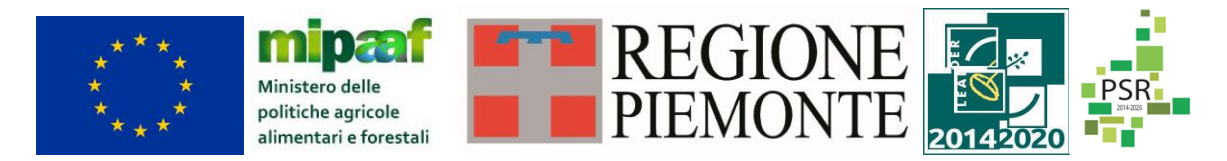

Fondo europeo agricolo di sviluppo rurale. L'Europa investe nelle zone rurali. PSR 2014-2020, Misura 19 - Supporto allo sviluppo locale LEADER

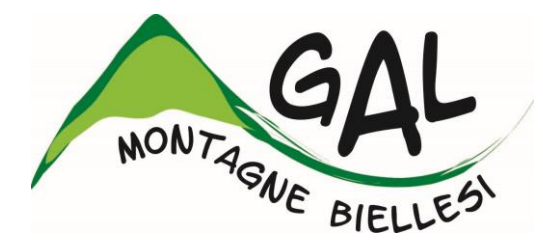

## **Montagne Biellesi in transizione: nuove economie e reti territoriali come strumento di sviluppo locale partecipato del territorio**

## **FEASR – FONDO EUROPEO AGRICOLO PER LO SVILUPPO RURALE PROGRAMMA DI SVILUPPO RURALE 2014 2020**

## **AMBITO TEMATICO: Turismo sostenibile**

<http://www.montagnebiellesi.com/pages/operazione-1631-201.html>

# **BANDO PUBBLICO PER LA PRESENTAZIONE DI DOMANDE DI SOSTEGNO**

**Misura** *16 Sottomisura 16.3. Operazione 16.3.1.*

*Organizzazione di processi di lavoro in comune e servizi di turismo rurale*

**BANDO n°01/2020**

**SCADENZA 18/05/2020**

## **Sommario**

## **A. PRESENTAZIONE DEL BANDO E INFORMAZIONI ESSENZIALI**

#### 1 **FINALITÀ BANDO**

#### 2 **BENEFICIARI**

## 3 **LOCALIZZAZIONE DEGLI INTERVENTI**

## 4 **RISORSE FINANZIARIE DISPONIBILI**

## 5 **NUMERO DOMANDE PRESENTABILI**

#### 6 **TERMINI PRESENTAZIONE DOMANDE**

#### 7 **OGGETTO DEL BANDO**

- 7.1 Interventi e spese ammissibili
- 7.2 Interventi e spese non ammissibili
- 7.3 Condizioni di ammissibilità a contributo delle spese sostenute
- 7.4 Termini per l'inizio lavori e per la conclusione dell'intervento
- 7.5 Tipo di agevolazione prevista
- 7.6 Limiti di investimento (min e max)
- 7.7 Criteri di selezione dei singoli interventi

#### 8 **MODALITA DI PAGAMENTO**

## **B. ISTRUZIONI PER LA PRESENTAZIONE DI DOMANDE RELATIVE ALLA PARTECIPAZIONE E ALL'ATTUAZIONE DEL BANDO**

## 9 **TIPOLOGIA DELLE DOMANDE NEL CORSO DELL'ITER DELLA PARTECIPAZIONE AL BANDO**

## 10 **CONDIZIONI GENERALI PER LA PRESENTAZIONE DELLE DOMANDE DI SOSTEGNO**

- 10.1 Iscrizione all'Anagrafe Agricola
- 10.2 Come compilare e presentare le domande di sostegno
	- 10.2.1 Gestione informatica delle domande di sostegno
	- 10.2.2 Contenuto della domanda
	- 10.2.3 Impegni

## 11 **ISTRUTTORIA DELLE DOMANDE DI SOSTEGNO**

- 11.1 Responsabile del procedimento e Responsabile del trattamento dei dati
- 11.2 Procedure generali di istruttoria
	- 11.2.1 Valutazione amministrativa delle domande di sostegno
	- 11.2.2 Valutazione di merito delle domande sulla base dei criteri selezione
	- 11.2.3 Formazione della graduatoria e ammissione a finanziamento
	- 11.2.4 Conclusione della procedura di istruttoria

#### 12 **PRESENTAZIONE DELLE DOMANDE DI PAGAMENTO**

- 12.1 Domanda di anticipo
- 12.2 Domanda di acconto (stato di avanzamento lavori)
- 12.3 Domanda di saldo

#### 13 **ISTRUTTORIA DELLE DOMANDE DI PAGAMENTO**

#### 14 **RIDUZIONI E SANZIONI**

#### 15 **PROROGHE**

#### 16 **VARIANTI**

- 16.1 Definizione di variante
- 16.2 Presentazione della domanda di variante
- 16.3 Istruttoria della domanda di variante

## 17 **DECADENZA DAL CONTRIBUTO**

#### 18 **PARTECIPAZIONE DEL BENEFICIARIO ALL'ITER DELLA DOMANDA**

- 18.1 Ritiro della domanda
- 18.2 Riesami/ricorsi
- 18.3 Errori palesi e loro correzione
- 18.4 Cause di forza maggiore

## 19 **INFORMAZIONE E PUBBLICITÀ SUL SOSTEGNO DA PARTE DEL FEASR**

#### 20 **NORMATIVA**

Allegati **Allegato 1** Business Plan **Allegato 2** Tabella interventi **Allegato 3** Dichiarazione in materia di "de minimis" **Alleato 4** Mandato Collettivo

## *A. PRESENTAZIONE DEL BANDO E INFORMAZIONI ESSENZIALI*

## **1 FINALITÀ del Bando**

Il Programma di Sviluppo Locale del GAL Montagne Biellesi e intitolato *"Montagne Biellesi in transizione: nuove economie e reti territoriali come strumento di sviluppo locale partecipato del territorio",* approvato dalla Regione Piemonte con det. N°2987 del 27/10/2016 nell'ambito della Mis. 19 del PSR 2014-2020, disponibile alla consultazione al seguente link [http://www.montagnebiellesi.com/uploads/media/12\\_GAL\\_Montagne\\_biellesi\\_\\_PSL\\_DEF.pdf,](http://www.montagnebiellesi.com/uploads/media/12_GAL_Montagne_biellesi__PSL_DEF.pdf) individua come obiettivi principali della strategia del GAL sul territorio:

- la rivitalizzazione del contesto economico locale, attraverso la creazione di un sistema di reti di impresa afferenti ai diversi settori produttivi;
- **il posizionamento efficace dell'area GAL sul mercato turistico, in relazione a prodotti quali il turismo outdoor, la scoperta delle produzioni e della cultura materiale locale, il turismo spirituale ed il "turismo per tutti";**
- favorire la permanenza degli attuali residenti e l'insediamento di nuova popolazione in età attiva, attraverso l'introduzione di servizi alla persona o in ambito culturale, che possano incidere positivamente sulla qualità della vita.

Nonostante i rilevanti risultati ottenuti nella scorsa programmazione, il sistema turistico dell'area GAL necessita di un'ulteriore crescita quantitativa e qualitativa per poter efficacemente competere sul mercato turistico. L'avvio delle reti di cooperazione permetterà di rafforzare e caratterizzare l'offerta, ad esempio:

- facilitando l'avvio di nuovi servizi rivolti a specifici target (es. attività outdoor per persone disabili) e la loro promozione attraverso una comunicazione mirata;
- permettendo al gruppo di cooperazione sull'incoming di costruire e promuovere pacchetti e proposte collegate agli eventi già esistenti sul territorio, massimizzandone il potenziale turistico.
- stimolando la nascita di un coordinamento del sistema di eventi, sul territorio dell'area GAL, in maniera che possano divenire traino reale per il sistema turistico locale.

L'intervento verrà attivato all'interno dell'ambito tematico "Turismo sostenibile", con riferimento alla sola Azione 2 "Creazione di nuove forme di cooperazione commerciale tra piccoli operatori indipendenti tra loro allo scopo di fornire servizi inerenti il turismo rurale".

Lo scopo sarà sostenere la costituzione di reti di cooperazione tra gli operatori di turismo rurale attivi nell'area GAL.

Vista la presenza di vari operatori attivi nel settore incoming (alcuni dei quali beneficiari di contributi nel corso della precedente programmazione) che hanno avviato un confronto nell'ambito di un tavolo coordinato dal GAL e dall'ATL, tenuto conto dell'ottimo esito del bando di creazione di impresa (Op.6.2.1.) nel settore turistico che contribuito alla nascita di 8 nuove realtà imprenditoriali e considerato che a seguito dell'apertura del bando PIRT si sono formate due nuove aggregazioni territoriali turistiche attive e operanti in area GAL, si ritiene che il territorio possa esprimere almeno una rete di cooperazione su questo tema.

## **2 BENEFICIARI**

La cooperazione deve coinvolgere almeno 2 soggetti che contribuiscano alla realizzazione del progetto presentato in funzione dei fabbisogni e della strategia definita dal GAL, di cui almeno un 1 tour operator attivo nel settore dell'incoming locale.

I soggetti che fanno parte del gruppo di cooperazione devono obbligatoriamente essere qualificabili "piccoli operatori" ai sensi ai sensi dell'art. 11 paragrafo 3 del regolamento delegato (UE) N.807/2014. microimprese a norma della raccomandazione della Commissione 2003/361/CE (17), o persone fisiche non impegnate in un'attività economica al momento della richiesta di finanziamento. Il beneficiario del sostegno è il Gruppo di cooperazione (GC).

Il GC deve assumere una delle seguenti configurazioni:

- Tipo A) Consorzio di imprese, cooperativa, contratto di rete (rete- soggetto con personalità giuridica);
- Tipo B) forme organizzative create per la realizzazione del Piano delle Attività attraverso raggruppamenti temporanei: Reti-contratto, Associazioni Temporanee di Impresa o di Scopo.

I GC con forma giuridico-societaria di tipo A devono essere già costituiti al momento della presentazione della domanda di sostegno. Il raggruppamento temporaneo di tipo B può non essere già costituito al momento della presentazione della domanda di sostegno. Qualora il raggruppamento temporaneo non sia già costituito al momento della presentazione della domanda di sostegno, entro 60 giorni dalla data di comunicazione esito istruttoria positivo il beneficiario presenta al GAL l'atto relativo alla formalizzazione della collaborazione tra partner.

#### **Nel caso di raggruppamento temporaneo tipo B), il GC deve essere composto da almeno 5 soggetti.**

Il richiedente deve aver ricevuto un mandato collettivo, per quanto riguarda:

- la presentazione della domanda.
- la definizione dei contenuti del Business Plan e lo svolgimento del ruolo di coordinatore delle attività contenute nello stesso,
- la presentazione del regolamento interno che evidenzia ruoli, modalità organizzative e attribuzione precisa delle responsabilità, oltre a garantire trasparenza nel funzionamento ed assenza di conflitto di interessi nel processo decisionale.

Il soggetto richiedente è:

- il GC stesso nella configurazione Tipo A) (Consorzio di imprese, cooperativa, rete soggetto),
- il mandatario del raggruppamento nel caso il GC sia costituito come un raggruppamento temporaneo Tipo B).

Il soggetto richiedente (Gruppo di Cooperazione) è un'aggregazione di soggetti privati.

Ciascuna composizione può essere integrata con associazioni dei consumatori e soggetti istituzionali strettamente funzionali alla realizzazione del progetto.

## **3 LOCALIZZAZIONE DEGLI INTERVENTI**

L'intervento deve essere localizzato nel territorio comunale dei Comuni facenti parte del GAL elencati di seguito e suddivisi per territorio di riferimento:

**Valle Elvo:** Camburzano, Donato, Graglia, Magnano, Muzzano, Mongrando, Netro, Occhieppo Inferiore, Occhieppo Superiore, Pollone, Sala Biellese, Sordevolo, Torrazzo, Zimone, Zubiena **Valle Cervo:** Andorno Micca, Campiglia, Miagliano, Piedicavallo, Pralungo, Ronco Biellese, Rosazza, Sagliano Micca, Tavigliano, Ternengo, Tollegno, Zumaglia

**Val Sessera, Valle Mosso e Prealpi Biellesi:** Ailoche, Bioglio, Callabiana, Camandona, Caprile, Coggiola, Crevacuore, Pettinengo, Portula, Pray, Valdilana, Vallanzengo, Valle San Nicolao, Veglio, Casapinta, Curino, Mezzana Mortigliengo, Piatto, Strona, Sostegno

## **4 RISORSE FINANZIARIE DISPONIBILI.**

Le risorse disponibili nell'ambito del presente Bando ammontano ad € **120.000,00**. Qualora si rendessero disponibili ulteriori risorse finanziarie da economie, riprogrammazioni del PF autorizzate dalla Regione e/o ulteriori stanziamenti di risorse già disponibili sulla stessa operazione, queste saranno utilizzate per lo scorrimento delle domande comprese in graduatoria, ammissibili ma non finanziabili con l'attuale dotazione finanziaria, fino alla scadenza dell'attuale programmazione 2014/2020 e quindi entro e non oltre il 31 12 2020.

I titolari delle domande di contributo, ritenute dal GAL in fase di istruttoria "ammissibili ma non finanziabili per mancanza di risorse", possono realizzare gli interventi proposti senza modificarne i contenuti, anche prima di aver ricevuto l'eventuale comunicazione dal Gruppo di Azione Locale della effettiva finanziabilità del progetto ovvero senza garanzia di una loro successiva ammissione a finanziamento.

Qualora, nel periodo di attesa dell'eventuale contributo, si fossero rese necessarie delle modifiche al progetto ammissibile, il Beneficiario, all'atto dell'eventuale comunicazione di possibilità di finanziamento da parte del GAL, è tenuto a trasmettere al GAL medesimo le variazioni già apportate, mediante la trasmissione di Domanda di REVISIONE del progetto tramite Sistema Piemonte.

Il GAL sottoporrà la Domanda di REVISIONE del progetto pervenuta dal Beneficiario a istruttoria, al fine di valutarne l'effettiva ammissione a finanziamento.

## **5 NUMERO DOMANDE PRESENTABILI**

È consentito al beneficiario presentare una sola domanda di sostegno su ciascun Bando

## **6 TERMINI PRESENTAZIONE DOMANDE**

**Le domande di sostegno, comprensive degli allegati richiesti, devono essere presentate obbligatoriamente entro il 18/05/2020, alle ore 12.59 pena la non ricevibilità della domanda stessa.**

Tale termine è la scadenza ultima per la presentazione mediante il sistema informatico.

Si precisa che non si dovrà far pervenire la copia della documentazione cartacea, in quanto tutto sarà trasmesso tramite l'applicativo di Sistema Piemonte. Qualora il GAL lo ritenesse necessario, si riserva la facoltà di richiedere la copia della documentazione cartacea, indicando i relativi tempi di consegna.

## **7 OGGETTO DEL BANDO**

Obiettivo del bando è il sostegno a forme di cooperazione costituite da imprese operanti nei diversi settori del turismo che contribuiscono a rafforzare e caratterizzare l'offerta turistica in area GAL.

L'attività di cooperazione si propone di rafforzare le singole imprese aderenti migliorandone la redditività e stimolandone l'occupazione tramite il coinvolgimento in meccanismo di cooperazione ed attività condivise.

Il bando sostiene la cooperazione tra le imprese turistiche del territorio e prevede la realizzazione di investimenti comuni finalizzati a rafforzare e consolidare un sistema locale di promozione e commercializzazione di pacchetti turistici del territorio e dell'area GAL in particolare.

## **7.1 Interventi e spese ammissibili**

Le spese ammissibili sono quelle sostenute per la costituzione e l'esercizio (funzionamento) del partenariato e per la realizzazione degli eventi ed attività turistiche, di promozione e comunicazione, organizzate dal gruppo di cooperazione ed oggetto del progetto presentato in fase di candidatura.

Sono ammissibili esclusivamente le spese riconducibili agli interventi di seguito indicati:

A) studi sulla zona interessata, analisi di comparto e studi fattibilità, predisposizione del progetto; costituzione (spese amministrative e legali) del partenariato.

In relazione alla complessità degli elaborati progettuali e all'elevato grado di difficoltà di

attuazione del progetto di cooperazione, verranno riconosciute le spese relative al punto A) effettuate nei180 giorni precedenti alla data di presentazione della domanda di sostegno;

- B) animazione dell'area interessata finalizzata a rendere attuabile ed ampliare la partecipazione del maggior numero di operatori al progetto e all'integrazione delle reti attraverso un approccio collettivo e/o ad avvicinare gli operatori agli utenti finali;
- C) attivazione e gestione di forme di cooperazione sull'incoming che permettano di costruire e promuovere pacchetti e proposte collegate agli eventi e realtà turistiche già esistenti sul territorio, massimizzandone il potenziale turistico, avvio di nuovi servizi rivolti a specifici target (es. attività outdoor per persone disabili), nascita di un coordinamento del sistema di eventi sul territorio dell'area GAL;
- D) spese promozionali strettamente legate all'attuazione del progetto di cooperazione,

#### **Le attività tipologia C devono rappresentare almeno il 40% del progetto.**

Qualora il Piano finanziario non rispetti tale proporzione il progetto verrà decurtato in modo da riportarlo alla percentuale indicata.

Con riferimento alle tipologie sopra indicate, sono ammissibili le spese di seguito elencate:

#### **Interventi A) studi di fattibilità, predisposizione progetto, costituzione partenariato:**

- Onorari di consulenti per la definizione degli studi di fattibilità, consulenze, indagini di marketing e progettazione (compensi max € 300,00 a persona/giorno). Le attività di consulenza devono prevedere un contratto con indicazione precisa dell'oggetto inerente al progetto e dell'importo della prestazione; possono riguardare anche la fase di predisposizione della candidatura, in tal caso saranno considerate rendicontabili solo se la domanda cui si riferiscono diviene assegnataria del finanziamento.
- spese legali e amministrative inerenti alla costituzione del Gruppo di cooperazione;
- spese di personale come di seguito specificate,
- apporto di lavoro fornito da soci e amministratori come di seguito specificato.

## **Intervento B) animazione del progetto**

- Viaggio, vitto ed alloggio strettamente connessi all'attività di animazione e promozione comprendenti:
	- 1. indennità di soggiorno nel limite massimo di spesa di € 90,00 a persona/giorno per la durata dell'iniziativa a copertura delle spese di vitto, alloggio e spostamenti locali (treno, etc) regolarmente documentate (non sono ammesse le spese di taxi);
	- 2. indennità di viaggio che comprende gli spostamenti in auto pari a un quinto del costo medio della benzina del mese relativo alla trasferta per ogni kilometro percorso per le spese di viaggio con auto propria. Si richiede la dichiarazione contenente data, destinazione, km percorsi, motivo del viaggio. (Il totale delle spese a) e b) non deve superare nel limite massimo complessivo di euro 5.000,00 a persona per l'intero progetto).
- realizzazione e diffusione materiale informativo (pubblicazioni specialistiche, bollettini e newsletter, ecc.);
- realizzazione di convegni, seminari divulgativi, incontri informativi, open day e workshop tematici comprendenti:
	- 1. spese di missioni e compensi per i relatori (compensi max € 500,00 a persona/giorno);
	- 2. spese per viaggi di studio attinenti al progetto nel limite massimo di spesa di € 90,00 a persona/giorno;
- scambio di buone pratiche e visite dimostrative (presso enti, istituti, aziende ecc.) nel limite massimo di spesa di € 90,00 a persona/giorno;
- spese per interpretariato e traduzione testi;
- noleggio: mezzi di trasporto, strumenti didattici ed informatici, macchine e strumenti dimostrativi,

materiale di allestimento, attrezzature tecniche (nel limite massimo del 5% del Progetto);

- spese affitto sala/allestimento sala;
- spese di personale come di seguito specificate,
- apporto di lavoro fornito da soci e amministratori come di seguito specificato.

#### **Intervento C) attivazione e gestione forme di cooperazione sull'incoming:**

- Spese di personale, strettamente legate allo svolgimento delle diverse fasi progettuali, come di sequito specificate.
- apporti di lavoro forniti da soci e amministratori come di seguito specificati,
- viaggio, vitto ed alloggio strettamente connessi all'attività di coordinamento e attuazione del progetto comprendenti:
	- indennità di soggiorno nel limite massimo di spesa di € 90,00 a persona/giorno per la durata dell'iniziativa a copertura delle spese di vitto, alloggio e spostamenti locali (treno, etc) regolarmente documentate (non sono ammesse le spese di taxi);
	- un'indennità di viaggio che comprende gli spostamenti in auto pari a un quinto del costo medio della benzina del mese relativo alla trasferta per ogni kilometro percorso per le spese di viaggio con auto propria. Si richiede la dichiarazione contenente data, destinazione, km percorsi, motivo del viaggio. (Il totale delle spese a) e b) non deve superare nel limite massimo complessivo di euro 5.000,00 a persona per l'intero progetto).
- noleggio mezzi di trasporto, strumenti didattici ed informatici, macchine e strumenti dimostrativi, materiale di allestimento, attrezzature tecniche;
- spese affitto sala/allestimento sala ed aree dimostrative anche open air.

#### **Intervento D) spese promozionali**

- pubblicazioni, prodotti multimediali, filmati, immagini fotografiche, pieghevoli illustrativi, gadget;
- sviluppo e implementazione siti web (escluse le spese per l'acquisto o il leasing per programmi informatici);
- seminari, incontri e workshop con operatori, educational tour, degustazioni;
- acquisto di spazi pubblicitari e publiredazionali, pubblicità su media e su piattaforma internet;
- acquisto spazi pubbli-redazionali su carta stampata e web;
- acquisto spazi pubblicitari e servizi radio-televisivi;
- campagne ed eventi promozionali (comprensivo di spese per allestimenti, organizzative;
- cartellonistica e affissioni (no tasse di affissione);
- ricognizione, elaborazione e diffusione delle informazioni;
- realizzazione di gadget e oggettistica;
- realizzazione e diffusione materiale informativo (pubblicazioni specialistiche, bollettini e newsletter, ecc.);
- realizzazione di convegni, seminari divulgativi, incontri informativi, open day e workshop tematici comprendenti: spese di missioni e compensi per i relatori nel limite massimo di spesa di € 500,00 a persona/giorno;
- spese per viaggi di studio attinenti al progetto nel limite massimo di spesa di € 90,00 a persona/giorno;
- scambio di buone pratiche e visite dimostrative (presso enti, istituti, aziende ecc.);
- spese per interpretariato e traduzione testi;
- organizzazione e partecipazione a fiere, mostre, rassegne, esposizioni a carattere locale, comprendenti:
	- quota di iscrizione alla manifestazione;
	- affitto, allestimento e manutenzione dell'area espositiva;
	- trasporto ed assicurazione dei prodotti e dei materiali;
	- servizio hostess;
	- noleggio: di mezzi di trasporto, strumenti didattici ed informatici, macchine e strumenti dimostrativi, materiale di allestimento, attrezzature tecniche (nel limite massimo del 5% del Progetto);
- viaggio, vitto ed alloggio strettamente connessi all'attività di animazione e promozionale

comprendenti:

- a) indennità di soggiorno nel limite massimo di spesa di € 90,00 a persona/giorno per la durata dell'iniziativa a copertura delle spese di vitto, alloggio e spostamenti lo cali regolarmente documentate (non sono ammesse le spese di taxi);

- b) un'indennità di viaggio che comprende gli spostamenti in auto pari a un'indennità chilometrica pari a un quinto del costo medio della benzina del mese relativo alla trasferta per ogni kilometro percorso per le spese di viaggio con auto propria; si richiede la dichiarazione contenente data, destinazione, km percorsi, motivo del viaggio.

(Il totale delle spese a) e b) non deve superare nel limite massimo complessivo di euro 5.000,00 a persona per l'intero progetto).

- percorso e biglietti aerei; nel limite massimo complessivo di euro 5.000,00 a persona per l'intero progetto.
- spese di personale di seguito specificate,
- apporti di lavoro forniti da soci e amministratori come di seguito specificati

#### **Spese di personale:**

Le attività possono essere affidate a terzi o svolte da personale del beneficiario, dipendente a tempo indeterminato, a tempo determinato o con rapporto di collaborazione coordinata e continuativa, disciplinato ai sensi del D. Lgs. n. 81/2015.

La spesa per personale va riferita alle sole ore effettivamente occorrenti per la gestione del progetto e strettamente connesse alle attività previste dallo stesso. In progetto il monte ore va indicato complessivamente per attività e mese e a consuntivo vanno dettagliate, per unità utilizzata, le ore impiegate nell'attività in questione e il totale delle ore rese da parte del personale (**time sheet nominativo)**. In caso di personale interno si dovrà produrre la relativa documentazione attestante l'impiego nel progetto sia in termini temporali che di attività svolta.

Il costo del personale interno deve essere quantificato in base al costo orario per persona e alla durata della sua prestazione, suddivise per azione e per mese di attività. Tali informazioni, raccolte in tabelle dettagliate, devono essere disponibili e verificabili dal GAL in fase di istruttoria e di controllo.

Nella formula che segue si riporta il metodo di calcolo su base annuale in cui il **costo orario del personale rendicontabile** è ottenuto rapportando la retribuzione annua lorda, comprensiva della parte degli oneri previdenziali e ritenute fiscali a carico del lavoratore, al numero di ore annue lavorabili pari a 1.720:

## - **costo orario del personale rendicontabile: [(RAL+DIF+OS) / h/lavorabili] x h/uomo**

- RAL: retribuzione annua lorda comprensiva della parte degli oneri previdenziali e ritenute fiscali a carico del lavoratore;
- DIF: retribuzione differita (rateo TFR, 13ma e 14ma);
- OS: eventuali oneri sociali e fiscali a carico del beneficiario non compresi in busta paga;
- h/lavorabili: ore lavorabili annue pari a 1.720, art. 68 comma 2 del REG. (UE) 1303/13;
- h/uomo: ore di impegno dedicate effettivamente al progetto.

I costi dichiarati dal Beneficiario quali spese per il personale dovranno essere supportati da documentazione idonea a ricostruire il metodo utilizzato per definire l'importo rendicontato, unitamente ad una dichiarazione, firmata dal beneficiario, attestante la retribuzione lorda su base annua del personale impiegato nell'operazione.

Se il personale rendicontato è impegnato solo parzialmente nell'attuazione dell'operazione, sarà necessario fornire anche un'attestazione che indichi la parte di costo destinata al progetto calcolato con riferimento alla su indicata formula. Inoltre, a supporto del costo rendicontato per ciascun lavoratore impiegato, dovrà essere fornito, **un foglio presenze, o time sheet, sul quale sono mensilmente registrate le ore giornaliere dedicate all'operazione e la descrizione dettagliata delle attività svolte.**

Il beneficiario deve supportare la rendicontazione con tutta la documentazione idonea (buste paga/parcelle) e deve essere allegata una tabella (foglio presenze) sulla quale vengono mensilmente rilevate le ore giornaliere dedicate al progetto e la descrizione dell'attività svolta. I contratti/lettere di incarico e curricula vitae dei soggetti effettivamente impiegati nel progetto devono risultare rispondenti a quanto previsto nella proposta progettuale.

Riepilogo documentazione richiesta per la giustificazione delle spese sostenute in merito ai lavoratori dipendenti:

- copia della lettera d'incarico con indicazione delle attività da svolgere, del periodo in cui tali attività devono essere svolte, dell'impegno in ore necessario;

- copia curriculum vitae;
- presentazione dei time sheets mensili per ciascun dipendente, firmati;
- determinazione del costo orario;
- copia dei documenti di spesa (cedolino stipendio), mod f24, attestati pagamento Inps;
- copia quietanze di pagamento di tutti i giustificativi di spesa.

#### **Apporti di lavoro forniti da soci e amministratori**

Sono considerate ammissibili le spese relative agli apporti di lavoro forniti da soci e amministratori di aziende facenti parte del GC.

Ai fini della rendicontazione si applicano i seguenti costi standard:

- per il lavoro autonomo (es. membro di studio professionale facente parte del gruppo di cooperazione) relativo alle prestazioni individuali riconducibili alla qualifica di un libero professionista (prestatore di servizi ad alto contenuto intellettuale) € 27,5/ora
- per le imprese agricole € 14,38/ora
- per le imprese forestali iscritte all'AIFO € 19,54/ora

Per la quantificazione dei costi standard dei soci e amministratori di società facenti parte del GC è necessaria una determinazione del costo orario del lavoro rilasciata tramite dichiarazione da un commercialista o da un consulente del lavoro, circa la congruità dei costi riconosciuti sulla base della retribuzione media di lavoratori del medesimo settore di attività e per pari mansioni.

#### Documentazione richiesta per ogni persona che partecipa al progetto

#### *Lavoro autonomo*

- Documentazione che attesti la natura di lavoro autonomo
- Copia del curriculum vitae firmato dal lavoratore che partecipa al progetto da cui si evinca il possesso delle competenze e dei requisiti adeguati al ruolo svolto sul progetto
- Copia di tutti i time sheets a cadenza mensile firmati dal lavoratore

*Soci e amministratori di aziende facenti parte del GC*

- Documentazione che attesti la natura di socio/amministratore di azienda facente parte del GC
- Determinazione del costo orario del lavoro rilasciata tramite dichiarazione da un commercialista o da un consulente del lavoro, circa la congruità dei costi riconosciuti sulla base della retribuzione media di lavoratori del medesimo settore di attività e per pari mansioni
- Copia di tutti i time sheets a cadenza mensile firmati dal lavoratore

#### *Aziende agricole*

- Documentazione che attesti la natura di impresa agricola
- Copia di tutti i time sheets a cadenza mensile firmati dal lavoratore

#### *Imprese forestali*

- Copia dell'iscrizione all'AIFO
- Copia di tutti i time sheets a cadenza mensile firmati dal lavoratore

#### **Spese generali**

Le spese generali sono riconosciute per un importo forfaittario pari al **15% dei costi diretti di personale, su esplicitati, complessivi del progetto**.

Le spese generali dovranno essere valorizzate all'interno del quadro economico dell'Allegato 2 con una specifica linea di intervento dedicata.

#### **Spese per consulenze e collaborazioni esterne**

Le spese per servizi di consulenza e servizi equivalenti sono ammissibili solo se strettamente connessi agli scopi del progetto.

Si riferiscono a prestazioni a carattere tecnico e/o scientifico rese da professionisti e regolate da apposito atto d'impegno giuridicamente valido che dovrà contenere l'indicazione dell'oggetto dettagliato della consulenza e del corrispettivo previsto.

Il loro costo sarà determinato in base alla fattura/parcella (al netto o lordo IVA, a seconda della posizione fiscale del soggetto) con il seguente massimale: max € 300,00 a persona/giorno.

**In fase di candidatura dovranno essere presentati 3 preventivi completi di quadro di raffronto con motivazione della scelta per ogni consulenza o collaborazione esterna prevista all'interno del progetto.**

Non sono in alcun caso ammesse prestazioni su attività a carattere ordinario di tipo fiscale, legale, amministrativo e simili ed altre consulenze tecniche non direttamente connesse con lo svolgimento delle attività ammesse al sostegno.

Non sono ammesse, e non saranno rendicontabili, le prestazioni affidate a persone fisiche che abbiano rapporti di cointeressenza con l'impresa finanziata, quali ad esempio soci, rappresentante legale, amministratore unico, membri del consiglio di amministrazione.

#### **7.2 Interventi e Spese non ammissibili**

Non sono ammesse le seguenti attività e le relative spese:

- Investimenti di relativi a nuove costruzioni e riqualificazioni strutturali
- Spese relative a impiantistica
- Spese per adeguamento norme obbligatorie
- Manutenzione ordinaria e straordinaria
- Infrastrutture per energie rinnovabili o generazione di energia elettrica
- Acquisto attrezzature
- Contributi in natura (spese in economia)
- Acquisti in leasing
- Le spese di IVA, tasse e altre imposte (tranne l'IVA non recuperabile se realmente e definitivamente sostenuta da beneficiari ai sensi della normativa nazionale sull'IVA, come da art. 69, par. 3, lett. C) del Regolamento (UE) n. 1303/2013). In base a quanto previsto dall'art. 69, comma 3, lettera c) del Reg. (UE) n. 1303/2013, all'interno delle voci di costo di cui agli interventi ammissibili potrà essere ricompresa l'imposta sul valore aggiunto (IVA), esclusivamente nel caso in cui non sia recuperabile in base alla normativa nazionale sull'IVA. La non detrazione anche parziale dell'IVA deve essere oggetto di una adeguata dichiarazione di chi presta l'assistenza fiscale al richiedente sia in sede di presentazione della domanda di sostegno sia in sede di presentazione della domanda di pagamento. Tale condizione potrà essere oggetto di successive verifiche delle dichiarazioni IVA nelle fasi di controllo amministrativo e in loco o nel caso in cui non sia ancora possibile effettuarla puntualmente anche successivamente alla liquidazione del contributo, non escludendo il recupero dell'eventuale contributo erogato in eccesso.
- Informazione, promozione e pubblicità a favore di marchi commerciali e/o di impresa non direttamente riferibili all'attività di cooperazione.

#### **7.3Condizioni di ammissibilità a contributo delle spese sostenute**

Il progetto di cooperazione deve obbligatoriamente contenere i seguenti elementi

• piano di attività o piano industriale e relativo business plan (Allegato 1). Il piano di attività/piano industriale deve fornire una descrizione dell'operazione proposta; il business plan deve dimostrarne la sostenibilità economica,

- descrizione della tematica di contesto e dei fabbisogni che si intende affrontare;
- descrizione dei risultati attesi;
- lista dei soggetti partecipanti al progetto;
- tempistica di realizzazione del progetto.

Le domande di aiuto sono ammissibili solo se presentate da soggetti che hanno già formalizzato o prendono l'impegno a formalizzare un accordo tra i partecipanti coinvolti nel progetto di cooperazione. **Nel gruppo di cooperazione dovrà essere presente almeno 1 tour operator attivo nel settore dell'incoming locale.**

Le spese, così come inserite nella Tabella interventi (Allegato 2) sono effettuate dai partner aderenti al GC e saranno rendicontate da parte del beneficiario capofila.

In sede di istruttoria delle domande di pagamento ARPEA, sulla base degli elenchi di liquidazione predisposti dal GAL, provvederà a liquidare il contributo esclusivamente al beneficiario capofila.

Il contributo dovrà essere redistribuito tra i partner del progetto sulla base degli accordi contenuti nel mandato collettivo.

Ai sensi della vigente normativa nazionale, si richiamano le condizioni di eleggibilità riferite al beneficiario in merito alla sussistenza dei requisiti soggettivi (es. regolarità contributiva; assenza di reati gravi in danno dello Stato e dell'Unione Europea; assenza di procedure concorsuali; Certificazione Antimafia per contributi superiori a 25.000 euro).

Ai fini della applicazione di quanto previsto dal art. 71, comma 1, del Reg. (UE) n. 1303/2013, gli investimenti finanziati sono soggetti ad un vincolo di destinazione (computato dal saldo del contributo) di 5 anni.

Il beneficiario capofila può, per ciascun bando, presentare una sola domanda di sostegno e partecipare ad una sola aggregazione e ad un solo progetto di cooperazione, pena decadenza del progetto e della relativa Domanda di sostegno; il beneficiario partner può, per ciascun bando, partecipare ad una sola aggregazione e ad un solo progetto di cooperazione, pena decadenza del progetto e della relativa Domanda di sostegno e qualora l'Amministrazione rilevi che il beneficiario, sia capofila, sia partner, è presente in più di un progetto il progetto presentato successivamente in ordine cronologico su Sistemapiemonte non verrà ammesso ad istruttoria e l'aggregazione corrispondente verrà esclusa dal sostegno.

Non sono ammesse attività promozionali riguardanti il singolo beneficiario, se non funzionali al GC, che saranno decurtate dal progetto stesso.

Gli interventi inseriti nel Business Plan (Allegato 1) dovranno iniziare entro e non oltre 180 giorni dalla data di ammissione a finanziamento. L'avvio dovrà essere comunicato al GAL secondo le modalità previste nella sezione Prescrizioni della Comunicazione esito istruttoria in caso di ammissione a finanziamento.

Le domande di aiuto devono rispettare i limiti minimi e massimi di spesa definiti dal bando

#### **7.4Termini per l'inizio lavori e per la conclusione dell'intervento**

Non potranno essere ammesse a contributo spese effettuate prima della presentazione della domanda di sostegno (data della trasmissione on line della domanda), ad eccezione delle spese generali legate ai progetti, come onorari di architetti, ingegneri e consulenti, compensi in materia di sostenibilità ambientale ed economica, inclusi studi di fattibilità consulenze, studi di fattibilità, ecc. necessari per la presentazione della domanda medesima, se effettuate nei sei mesi (180gg) precedenti la data di presentazione della domanda.

Gli interventi finanziati devono essere conclusi **entro 3 anni** dalla data di comunicazione di avvio delle attività e comunque entro e non oltre il **30 06 2023.**

Un intervento si considera concluso solo se:

- tutti gli investimenti sono realizzati e le relative spese, comprese quelle generali e tecniche, sono state effettivamente pagate dal beneficiario del contributo con modalità che consentano la tracciabilità della spesa in capo al beneficiario (es. addebito su conto corrente intestato al beneficiario).
- risulta completamente funzionale e conforme all'oggetto progettuale/ Piano Aziendale ed il beneficiario è in grado di presentare a rendicontazione la documentazione necessaria per comprovare conformità e funzionalità dell'oggetto di intervento.

#### **7.5Tipo di agevolazione prevista**

L'agevolazione prevista è un contributo in conto capitale pari **all'80% delle spese effettivamente sostenute e documentate dal beneficiario per la realizzazione degli investimenti e ritenute ammissibili a seguito dell'istruttoria delle domande di pagamento.**

Quando le spese rientrino in campi di intervento di altre sottomisure/operazioni, verrà applicato l'importo massimo e l'aliquota di sostegno delle misure/interventi di riferimento.

L'intensità del sostegno sarà contenuta entro i limiti previsti dal regolamento (UE) n. 1407/2013 della Commissione del 18 dicembre 2013 relativo all'applicazione degli articoli 107 e 108 del trattato sul funzionamento dell'Unione europea agli aiuti «de minimis» (cosiddetto "de minimis" generale) e cioè per un contributo massimo percepibile pari a 200.000,00 euro per triennio. Si richiamano in particolare le disposizioni previste dalla normativa comunitaria relativamente agli aiuti in regime "de minimis". Gli aiuti percepiti ai sensi del regolamento (UE) n. 1408/2013 (cosiddetto "de minimis" agricolo, che prevede un contributo massimo percepibile pari a 15.000,00 euro per triennio) e aiuti percepiti ai sensi del regolamento (UE) n. 717/2014 (cosiddetto "de minimis" pesca e acquacoltura, che prevede un contributo massimo percepibile pari a 30.000,00 euro per triennio) fanno cumulo con quelli percepiti ai sensi del regolamento (UE) n. 1407/2013, per cui ogni richiedente, nella compilazione della domanda di adesione al presente bando, dovrà tenere conto di tutti gli aiuti già percepiti (o che si intendono successivamente richiedere su altri provvedimenti) ai sensi dei regolamenti (UE) n.1408/2013 e n. 717/2014 oltre che di quelli già percepiti (o che si intendono successivamente richiedere su altri provvedimenti) ai sensi del regolamento (UE) n.1407/2013.

La richiesta di un aiuto superiore al limite massimo disponibile per ciascun beneficiario (data dal limite per triennio previsto dal regolamento (UE) n. 1407/2013, detratti gli aiuti già percepiti nel triennio ai sensi dei regolamenti (UE) n. 1407/2013, n. 717/2014 e 1408/2013) comporta la decadenza totale della domanda, senza possibilità per l'Amministrazione di ridurre l'importo richiesto.

**Il beneficiario ed ogni partner che effettuerà spese all'interno del progetto come indicato all'interno dell'Allegato 2, devono pertanto compilare l'Allegato 3, essendo i contributi concessi con la presente operazione soggetti a tale regolamento.**

#### **7.6 Limiti di investimento (min e max)**

La **spesa massima** ammissibile a contributo, riferita comunque ad un intervento in sé concluso ed autonomo nello svolgimento delle sue funzioni e nel rispetto delle finalità dichiarate a progetto è pari a € **75.000,00.**

La **spesa minima** ammissibile a contributo, alle stesse condizioni di cui sopra, è pari a **€ 25.000,00**.

- Non saranno ammesse a contributo le domande la cui spesa minima ammissibile, a seguito dell'istruttoria degli Uffici competenti, considerati eventuali stralci di spese non pertinenti, venga determinata in una cifra inferiore al limite minimo di spesa.

- Il non raggiungimento della soglia minima di spesa, in sede presentazione della domanda di pagamento, comporta la revoca del contributo, ad eccezione di economie derivanti da scontistica o da ribasso d'asta che non comportino modifiche al raggiungimento dell'obiettivo del progetto ammesso.

- Nel caso in cui il costo totale del progetto presentato e ammesso a contributo sia superiore al costo totale massimo, il beneficiario è tenuto comunque a realizzare l'intervento nella sua interezza così come approvato dal GAL sulla base della documentazione presentata, pena la revoca del contributo, salvo che un costo totale inferiore consenta ugualmente la realizzazione di un intervento nel suo complesso coerente con le finalità del bando e con una fruibilità immediata al momento del collaudo. - Il beneficiario deve **realizzare gli interventi per una percentuale non inferiore al 70% del costo totale** ammesso a contributo in domanda di sostegno, fermo restando la presentazione di una variante (art. 16); in ogni caso il contributo non potrà essere liquidato qualora l'intervento realizzato non sia coerente con gli obiettivi dichiarati in fase di presentazione della domanda di sostegno, fermo restando che non deve scendere al di sotto della spesa minima e che la riduzione non comporti la rimodulazione del punteggio al di sotto della soglia di ammissibilità ovvero di finanziabilità.

#### **7.7Criteri di selezione dei singoli interventi**

I criteri di selezione per la valutazione della domanda al fine dell'attribuzione del punteggio e compilazione della graduatoria sono i seguenti:

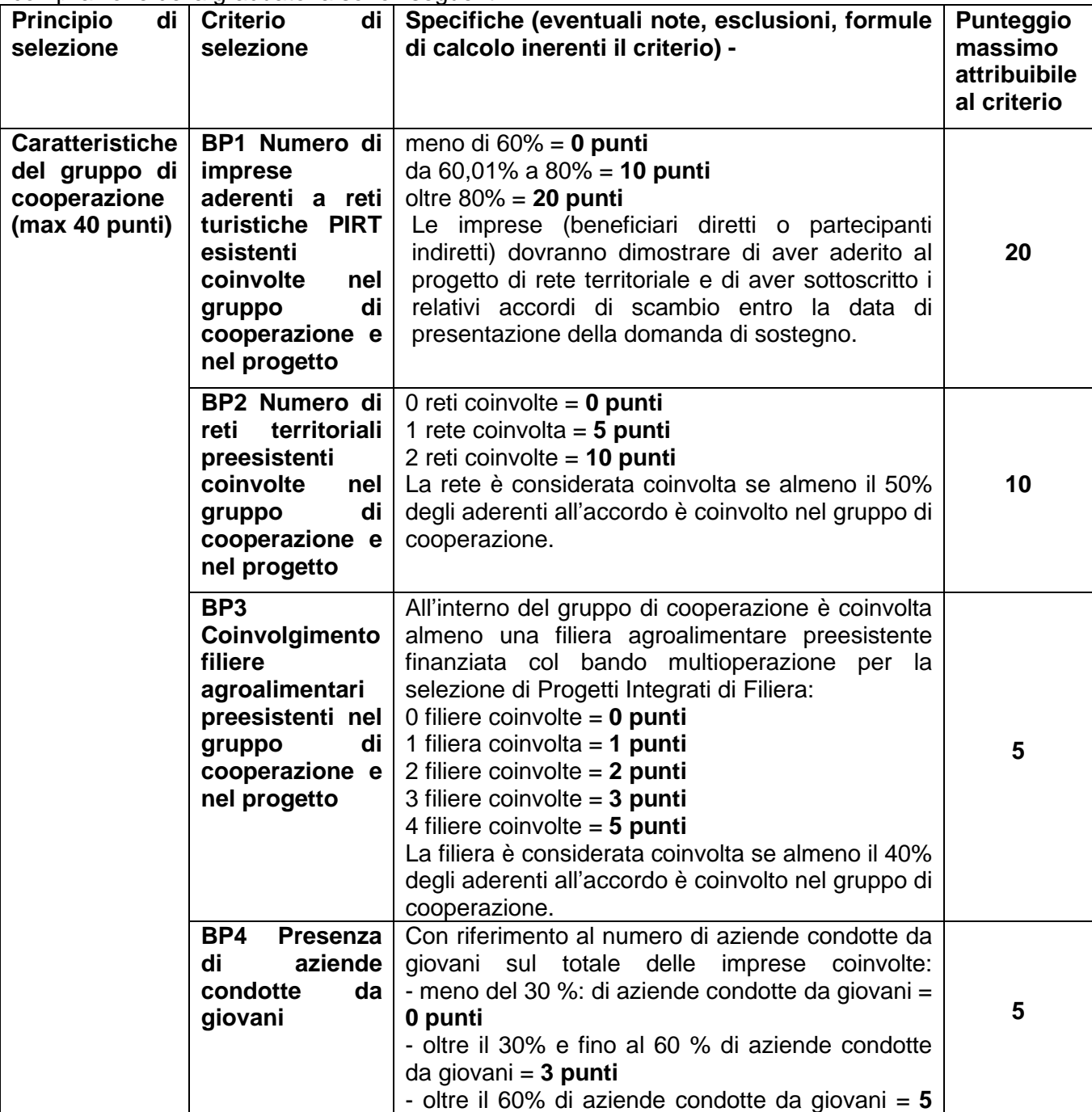

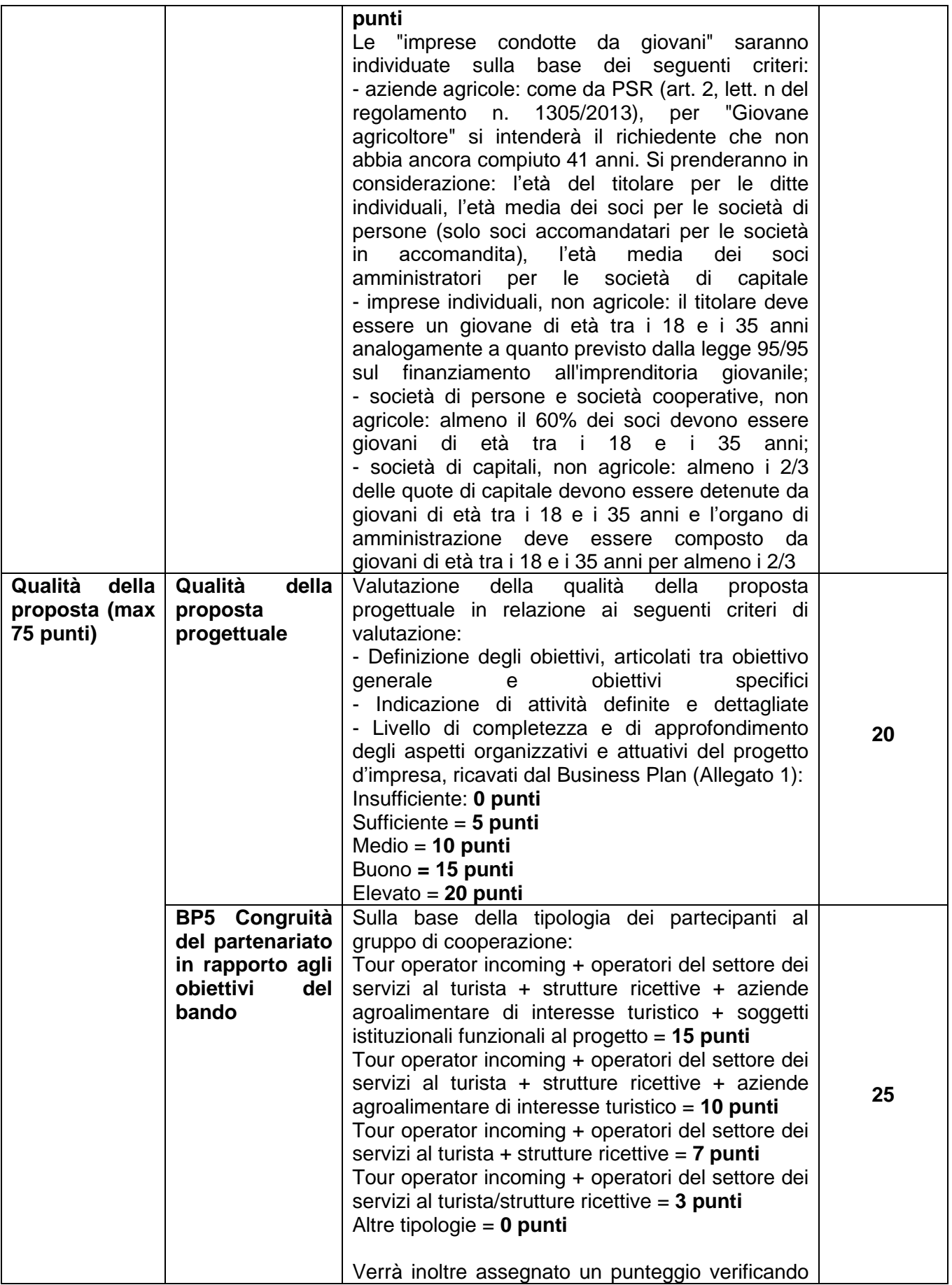

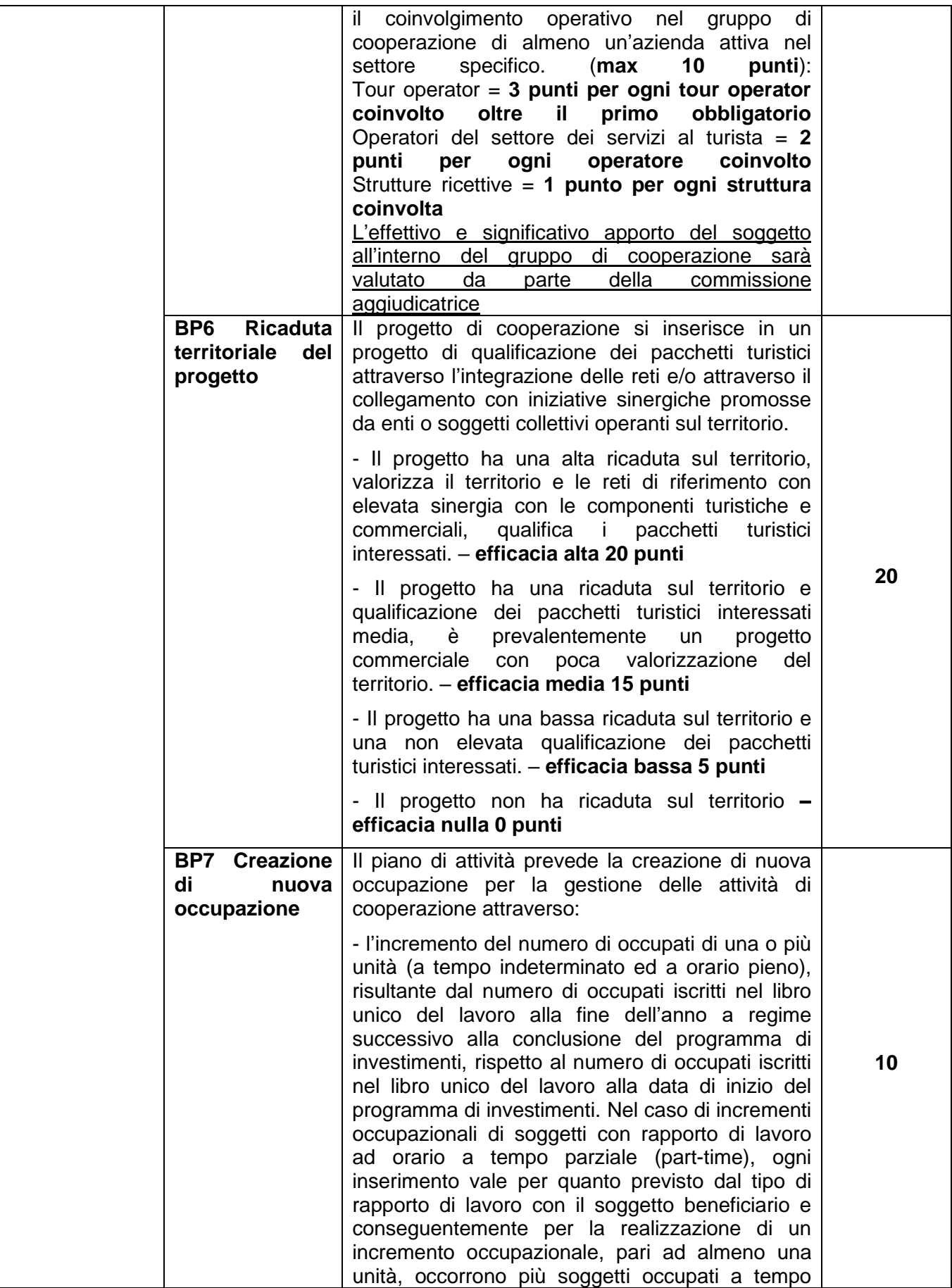

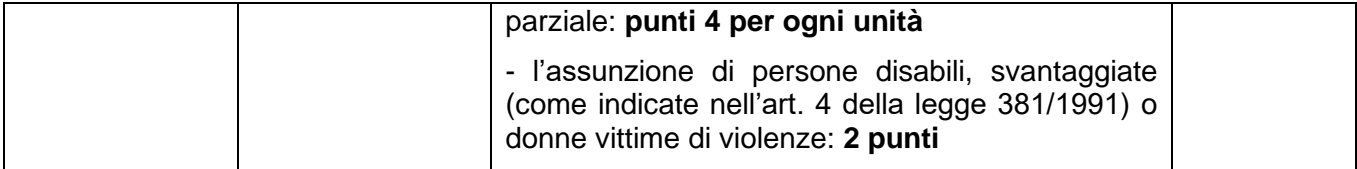

Il punteggio **massimo** attribuibile è di **115 punti**.

Per questa operazione è previsto un punteggio **minimo** fissato in **35 punti**. Non saranno ammesse a contributo:

- domande che abbiano ottenuto punteggio complessivo pari a 0 nei punteggi relativi ai criteri **Qualità della proposta progettuale** e **Ricaduta territoriale del progetto**
- domande con una valutazione inferiore ai punteggi minimi fissati

A parità di punteggio verrà premiato il progetto con il maggiore punteggio derivato dalla somma dei punteggi attribuito al principio di selezione "Caratteristiche qualitative del progetto".

In subordine verranno premiati i progetti con maggior punteggio sul criterio "Qualità della proposta progettuale" e, infine, sul criterio "BP6 Ricaduta territoriale del progetto".

## **8 MODALITÀ DI PAGAMENTO.**

Tutte le fatture devono obbligatoriamente riportare nell'oggetto (apposto dal fornitore) la dicitura "PSR 2014-20 Regione Piemonte, Misura 16 Sottomisura 16.3 Operazione 16.3.1", pena l'inammissibilità dell'importo relativo; fanno eccezione le fatture/bollette riconducibili a servizi periodici (es.: energia, telefono, affitto, manutenzioni periodiche …),, i modelli F24, i MAV.

Fanno eccezione le fatture emesse

- prima dell'Ammissione a finanziamento,
- emesse da fornitori impossibilitati ad apporvi la dicitura richiesta (ad esempio, per acquisti on line da portali di vendita, da Enti certificatori, redatte con applicativi che non permettono l'inserimento di diciture particolari, ecc.), in questi casi, dovrà essere apposta dal beneficiario la medesima dicitura di annullamento sulla fattura originale, intendendo quella archiviata nel rispetto della normativa civilistica e fiscale; quanto presentato dovrà essere conforme a tale originale, pena l'inammissibilità dell'importo relativo; tale operazione (apposizione da parte del beneficiario) sarà da eseguire nel solo caso di fatture cartacee, poiché viene derogata in caso di fattura elettronica, in quanto archiviata in maniera informatica nel gestionale della contabilità del beneficiario e non più modificabile;
- bollette riconducibili a servizi periodici (es.: energia, telefono, affitto, manutenzioni periodiche …), nonché, se rendicontabili, fatture anche in quota parte relative a minuterie, materiali di consumo, ecc., se e come stabilito nel bando;

L'introduzione dell'obbligo di emissione di fattura elettronica per tutti gli operatori economici (con le deroghe previste dalla norma) comporta che le fatture elettroniche siano caricate sull'applicativo nelle seguenti forme alternative:

- copia analogica in formato .pdf con foglio di stile (formato) ministeriale;
- copia analogica in formato .pdf con fogli di stile (formati) diversi da quello ministeriale derivanti dai software dedicati per la fatturazione elettronica,

Il formato .xml dovrà però essere disponibile per la verifica in sede di controllo in loco, come descritto nel relativo paragrafo.

Per essere ammissibili, le spese devono risultare trasparenti e documentabili. Quindi, tutte le operazioni finanziarie connesse alla realizzazione degli interventi, dovranno essere sostenute dal beneficiario (persona o ente/azienda privata), utilizzando esclusivamente conti bancari o postali intestati (o cointestati) al beneficiario. Non sono pertanto ammissibili 20 pagamenti provenienti da conti correnti intestati ad altri soggetti, neppure nel caso in cui il beneficiario abbia la delega ad operare su di essi.

Il beneficiario, al fine di poter dimostrare l'avvenuto pagamento delle spese, potrà utilizzare le seguenti modalità:

- **Bonifico o ricevuta bancaria (Riba)** Il beneficiario deve produrre copia del bonifico o della Riba, con riferimento a ciascuna fattura rendicontata. Tale documentazione, rilasciata dall'istituto di credito, deve essere allegata alla pertinente fattura. Nel caso in cui il bonifico sia disposto tramite "home banking", il beneficiario del contributo è tenuto a produrre la stampa dell'operazione dalla quale risulti la data e il numero della transazione eseguita, oltre alla descrizione della causale dell'operazione cui la stessa fa riferimento. In ogni caso il beneficiario è tenuto a fornire all'autorità competente l'estratto conto rilasciato dall'istituto di credito di appoggio, ove sono elencate le scritture contabili eseguite. La copia del bonifico o della Riba possono non essere presentate se i riferimenti della fattura pagata sono reperibili dall'estratto conto.

- **Assegno** Tale modalità è accettata, purché l'assegno sia sempre emesso con la dicitura "non trasferibile" e il beneficiario produca l'estratto conto rilasciato dall'istituto di credito di appoggio riferito all'assegno con il quale è stato effettuato il pagamento e la fotocopia dell'assegno emesso.
- **Bollettino postale effettuato tramite conto corrente postale** Tale modalità di pagamento deve essere documentata dalla copia della ricevuta del bollettino, unitamente all'estratto del conto corrente rilasciato dall'istituto di credito. Nello spazio della causale devono essere riportati i dati identificativi del documento di spesa di cui si dimostra il pagamento: nome del destinatario del pagamento, numero e data della fattura pagata, tipo di pagamento (acconto o saldo).
- **Vaglia postale** Tale forma di pagamento può essere ammessa a condizione che sia effettuata tramite conto corrente postale e sia documentata dalla copia della ricevuta del vaglia postale e dall'estratto del conto corrente rilasciato dall'istituto di credito. Nello spazio della causale devono essere riportati i dati identificativi del documento di spesa di cui si dimostra il pagamento: nome del destinatario del pagamento, numero e data della fattura pagata, tipo di pagamento (acconto o saldo).
- MAV (bollettino di Pagamento Mediante Avviso). Tale forma è un servizio di pagamento effettuato mediante un bollettino che contiene le informazioni necessarie alla banca del creditore (banca assuntrice) e al creditore stesso per la riconciliazione del pagamento. Esso viene inviato al debitore, che lo utilizza per effettuare il pagamento presso la propria banca (banca esattrice).
- **Modello F24** Per il pagamento relativo a contributi previdenziali, ritenute fiscali e oneri sociali. In sede di rendicontazione, deve essere fornita copia del modello F24 con la ricevuta 21 dell'Agenzia delle Entrate relativa al pagamento o alla accertata compensazione o il timbro dell'ente accettante il pagamento (Banca, Poste).
- Carta di credito e/o bancomat. Tale modalità, può essere accettata, purché il beneficiario produca l'estratto conto rilasciato dall'istituto di credito di appoggio riferito all'operazione con il quale è stato effettuato il pagamento. Non sono ammessi pagamenti tramite carte prepagate, tranne per quelle carte alle quali è associato un conto corrente, dal quale si può evincere la tracciabilità dei pagamenti, mediante apposito estratto conto.

**Il pagamento in contanti non è consentito.**

## *B - ISTRUZIONI PER LA PRESENTAZIONE DI DOMANDE RELATIVE ALLA PARTECIPAZIONE E ALL'ATTUAZIONE DEL BANDO*

## **9 TIPOLOGIA DELLE DOMANDE NEL CORSO DELL'ITER DELLA PARTECIPAZIONE AL BANDO**

A seguito della domanda di sostegno, della sua ammissione a finanziamento e del relativo inserimento nella graduatoria finanziabile, il beneficiario si troverà nelle condizioni di presentare le sottoelencate domande che dovranno essere presentate *esclusivamente per via informatica mediante l'applicativo utilizzato per la domanda di sostegno.* Condizioni, limiti e modalità verranno specificate nei paragrafi di riferimento.

- *Domanda di pagamento di anticipo (13.1) (presentabile limitatamente al contributo GAL), o di acconto (13.2.) o di saldo (par 13.3))*
- *Domanda di proroga (par 17)*
- *Domanda di variante (par 18.2)*
- *Comunicazione di situazioni forza maggiore o circostanze eccezionali*
- *Domanda di rinuncia*

• *Comunicazioni di correzione errori palesi*

## **10 CONDIZIONI GENERALI PER LA PRESENTAZIONE DELLE DOMANDE DI SOSTEGNO**

## **10.1 Iscrizione all' Anagrafe Agricola**

Prima di presentare domanda di sostegno il richiedente potenziale beneficiario cui è rivolto il bando (Vedi Par 2) deve **necessariamente procedere all'iscrizione all'Anagrafe Agricola unica** e alla costituzione del fascicolo aziendale presso un Centro di Assistenza Agricola (CAA).

Per quanto concerne il fascicolo aziendale si richiama la Determinazione Dirigenziale n°34-2016 del 26/02/2016 di ARPEA, avente per oggetto l'approvazione del Manuale del fascicolo aziendale, e si raccomanda il rispetto delle disposizioni in esso contenute.

Il fascicolo aziendale viene costituito contestualmente alla prima registrazione in anagrafe. A tal fine le aziende agricole devono rivolgersi a un CAA che provvede ad aprire il fascicolo aziendale e ad iscrivere il beneficiario all'anagrafe agricola del Piemonte. I CAA sono accreditati dalla Regione Piemonte e svolgono il servizio in convenzione.

Gli indirizzi delle sedi territoriali dei CAA sono consultabili all'indirizzo:

<http://www.arpea.piemonte.it/site/organismi-deleg/recapiti/79-caa-centri-di-assistenza-agricola>

Gli altri beneficiari possono rivolgersi direttamente alla Direzione Agricoltura della Regione Piemonte. In alternativa al CAA, gli altri beneficiari possono rivolgersi, direttamente alla Direzione Agricoltura della Regione Piemonte. La richiesta d'iscrizione all'anagrafe agricola del Piemonte può essere fatta:

- 1. utilizzando il servizio "Anagrafe", pubblicato sul portale www.sistemapiemonte.it, nella sezione "Agricoltura", a cui si accede se in possesso di identità digitale (SPID, CNS, certificato digitale);
- 2. utilizzando l'apposita modulistica, pubblicata sul sito istituzionale della Regione Piemonte, nel tema "Agricoltura", sezione modulistica (filtro per Titolo: anagrafe) (https://www.regione.piemonte.it/web/temi/agricoltura/modulistica-anagrafe-agricola); i moduli compilati, sottoscritti ed accompagnati dalla copia di un documento d'identità in corso di validità, devono essere inviati alla e-mail: [servizi.siap@regione.piemonte.it.](mailto:servizi.siap@regione.piemonte.it)

L'iscrizione all'Anagrafe agricola del Piemonte, fatta presso la Direzione Agricoltura della Regione Piemonte comporta l'apertura di un fascicolo aziendale, ai sensi del D. Lgs. n. 173/98 e del DPR n. 503/99. Il fascicolo aziendale contiene tutti i documenti comprovanti le informazioni anagrafiche e di consistenza aziendale registrate in anagrafe. Nel fascicolo aziendale possono essere archiviate le domande di sostegno, qualora stampate e sottoscritte.

Nel caso il richiedente sia già iscritto in anagrafe, il fascicolo aziendale deve essere aggiornato almeno entro sei mesi dalla data di presentazione della domanda di sostegno. Le modalità per richiedere l'aggiornamento del fascicolo aziendale sono identiche a quelle per richiedere l'iscrizione in Anagrafe.

L'iscrizione all'Anagrafe o l'aggiornamento del fascicolo qui sopra descritte sono condizioni necessarie per la presentazione delle domande di sostegno (in caso contrario non sarà possibile aprire la procedura di presentazione della domanda).

Si consiglia di effettuare le registrazione/aggiornamento e validazione almeno 15 giorni lavorativi prima della scadenza della domanda di sostegno in quanto la procedura richiede tempi tecnici di attivazione.

#### **Le domande devono essere veritiere, complete e consapevoli**

La domanda comprende le dichiarazioni e gli impegni che il richiedente deve sottoscrivere.

Per gli impegni si rimanda al paragrafo successivo dedicato.

I dati e le dichiarazioni contenuti e sottoscritti dagli interessati nelle domande devono essere veritieri ed hanno valore di dichiarazioni sostitutive di atto di certificazione e di atto di notorietà rilasciate ai sensi del "Testo Unico delle disposizioni legislative e regolamentari in materia di documentazione Amministrativa" (D.P.R. n. 445 del 28 dicembre 2000). Se nel corso dei controlli effettuati ai sensi

dell'art. 71 del D.P.R. 445/2000, sono rilevate delle irregolarità o delle omissioni, rilevabili d'ufficio non costituenti falsità, il Responsabile del Procedimento dà notizia all'interessato di tale irregolarità. In mancanza di regolarizzazione o di completamento della dichiarazione, il procedimento non ha seguito. Qualora nel corso dei controlli delle dichiarazioni sostitutive emerga la non veridicità del loro contenuto, oltre alla segnalazione all'autorità giudiziaria, il richiedente, fermo restando quanto disposto dall'art. 76 del D.P.R. 445/2000, decadrà dai benefici eventualmente conseguenti al provvedimento emanato sulla base della dichiarazione non veritiera e si procederà al recupero delle somme indebitamente percepite (articolo 75 - Decadenza dai benefici).

Ai sensi dell'art. 73 del D.P.R. 28 dicembre 2000, n. 445, le stazioni appaltanti e i loro dipendenti, salvi i casi di dolo o colpa grave, sono esenti da ogni responsabilità per gli atti emanati, quando l'emanazione sia conseguenza di false dichiarazioni o di documenti falsi o contenenti dati non più rispondenti a verità, prodotti dall'interessato o da terzi.

Per le aziende agricole, in particolare, le domande devono essere coerenti con i dati del fascicolo aziendale e devono riportare nel dettaglio tutta la superficie agricola e tutti gli animali dell'azienda, compresi i dati per i quali non viene chiesto alcun sostegno.

Le domande infatti devono contenere tutti gli elementi ritenuti necessari per la verificabilità della misura ed essere inserite in un sistema di controllo che garantisca in modo sufficiente l'accertamento

del rispetto dei criteri di ammissibilità, ed in seguito, degli impegni (art. 62 del reg. CE n. 1305/2013). Sottoscrivendo la domanda il richiedente dichiara, inoltre, di essere consapevole che tale presentazione costituisce per il GAL (Ente delegato competente), per la Fondazione Cassa di Risparmio di Biella, per la Regione e per ARPEA, autorizzazione al trattamento per fini istituzionali dei dati personali e degli eventuali dati sensibili in essa contenuti o acquisiti nel corso dell'istruttoria.

## **10.2 Come compilare e presentare le domande di sostegno**

#### **10.2.1 Gestione informatica delle domande di sostegno**

Le domande di sostegno devono essere predisposte ed inviate esclusivamente attraverso il servizio "PSR 2014-2020", pubblicato sul portale [www.sistemapiemonte.it,](http://www.sistemapiemonte.it/) nella sezione "Agricoltura". I documenti digitali così formati e trasmessi telematicamente sono immediatamente ricevuti dall'ufficio competente; non è necessario quindi inviare una copia su carta della domanda, fatto salvo eventuali richieste specifiche dell'ufficio competente, per fini operativi.

I soggetti iscritti all'Anagrafe Agricola Unica del Piemonte possono compilare e presentare la domanda utilizzando le seguenti modalità:

Il legale rappresentante può operare in proprio, utilizzando il servizio "PSR 2014-2020", pubblicato sul sito www.sistemapiemonte.it, nella sezione "Agricoltura" a cui accede essendo in possesso di identità digitale (SPID, CNS, certificato digitale). Al momento della trasmissione la domanda viene sottoscritta con firma elettronica semplice, ai sensi della L.R. n.3/2015, è perfetta giuridicamente quindi non deve essere stampata. Il legale rappresentante può essere sostituito da un'altra persona con potere di firma. In tal caso il soggetto deve essere registrato in anagrafe, tra i soggetti collegati all'azienda/ente. Il legale rappresentante può altresì individuare un "operatore delegato" o un "funzionario delegato" che può operare sui servizi on-line in nome e per conto del legale rappresentante, senza potere di firma. In questo caso la domanda potrà essere trasmessa solo dal legale rappresentante. Anche in questo caso il delegato deve essere registrato in anagrafe tra i soggetti collegati;

- tramite l'ufficio CAA che ha effettuato l'iscrizione in Anagrafe e presso cui è stato costituito il fascicolo aziendale. Tuttavia, tale opzione potrebbe non essere gratuita. La domanda preparata dal CAA può essere sottoscritta con firma grafometrica, in tal caso il documento digitale è perfetto giuridicamente e non deve essere stampato. In alternativa la domanda può essere stampata e firmata in modo tradizionale. In tal caso la domanda deve essere depositata nel fascicolo aziendale presso il CAA. Chi si rivolge ad un CAA non deve richiedere alcuna abilitazione ad operare sulle procedure di compilazione. Il richiedente che presenta domanda avvalendosi di un CAA, può in qualsiasi momento prendere visione della propria domanda o mediante il CAA medesimo o mediante le proprie credenziali di accesso ai sistemi informativi.

Il servizio on-line "PSR 2014-2020" è lo strumento per conoscere lo stato di avanzamento delle pratiche presentate, consultare i documenti legati al procedimento e presentare le comunicazioni successive alla domanda di sostegno.

La domanda si intende presentata con l'avvenuta assegnazione del numero identificativo generato dal sistema informatico, corredato dalla data e ora di trasmissione.

#### **Contenuto della domanda telematica di sostegno e documentazione da presentare:**

La domanda di sostegno deve essere compilata in tutte le sue parti e comprensiva degli allegati sotto riportati.

Alla domanda di sostegno deve essere allegata la seguente documentazione:

- a. **Allegato 1** Business Plan
- b. **Allegato 2** Tabella interventi
- c. **Allegato 3** Dichiarazioni in materia di "de minimis" (ALLEGATO NON RICHIESTO)
- d. In caso di GC con forma giuridico societaria (consorzio, cooperativa, rete soggetto)
	- Visura camerale aggiornata
	- Statuto e atto costitutivo
- e. In caso di raggruppamento temporaneo:
	- Mandato collettivo al soggetto richiedente, da parte di altri soggetti privati per la presentazione della domanda, per lo svolgimento del ruolo di coordinatore del Piano delle attività, per la definizione dei contenuti del Business Plan e per il ruolo di coordinatore della attività previste dallo stesso, per la presentazione del regolamento interno che evidenzi ruoli, modalità organizzative e attribuzione precisa delle responsabilità, nonché garantisca trasparenza nel funzionamento e nel processo decisionale ed assenza di conflitto di interessi.
	- Atto di costituzione del GC con allegato regolamento interno di funzionamento del GC. L'Atto di costituzione del GC con allegato regolamento interno di funzionamento dello stesso deve comunque essere presentato entro 60 giorni data di comunicazione esito istruttoria positivo

Si ricorda che anche gli allegati dovranno essere trasmessi in formato elettronico secondo le modalità richieste dall'applicativo informatico (upload di file con dimensione non superiore a 20 MB).

Saranno consegnati al GAL entro tre giorni lavorativi dalla data di trasmissione della domanda di sostegno, a mano o mezzo posta, eventuali elaborati grafici e/o documentazione di difficile trasferimento su supporto informatico.

#### **10.2.2 Impegni**

Quando si firma la domanda di sostegno si sottoscrivono anche gli impegni che è necessario rispettare per ottenere l'aiuto all'investimento.

Gli impegni sottoscritti hanno diversa importanza per il raggiungimento degli obiettivi dell'operazione; gli impegni si distinguono quindi in essenziali e accessori:

- − sono essenziali gli impegni che, se non osservati, non permettono di raggiungere gli obiettivi dell'operazione che si vuole realizzare;
- − sono accessori gli impegni che, se non osservati, consentono di raggiungere l'obiettivo ma in modo solo parziale.

Il mancato rispetto degli impegni essenziali comporta la decadenza totale dal contributo e la restituzione delle eventuali somme percepite, maggiorate degli interessi maturati. Il mancato rispetto degli impegni accessori comporta la decadenza parziale dal contributo e la restituzione delle eventuali somme percepite, maggiorate degli interessi maturati. L'entità della riduzione del contributo sarà definita dalla determina di applicazione del DM del Reg. 640/14, art. 35 ed applicata secondo le modalità previste nel Manuale delle procedure, dei controlli e delle sanzioni, approvato dall'OPR.

Sono considerati impegni essenziali:

• qualora il raggruppamento temporaneo non sia già costituito al momento della presentazione della domanda di sostegno, entro 60 giorni dalla data di comunicazione esito istruttoria

positivo il beneficiario la presentazione al GAL dell'atto relativo alla formalizzazione della collaborazione tra partner.

- la messa a disposizione, nel rispetto delle vigenti norme di legge, di ogni informazione ritenuta necessaria dal GAL, dalla Regione Piemonte, da Arpea e dagli Enti istruttori competenti, per il corretto ed efficace svolgimento delle attività istituzionali, comprese quelle necessarie al sistema di monitoraggio e valutazione delle attività previste dal Reg.(CE) 1306/2013 e s.m.i.;
- consentire l'accesso agli Enti competenti, in ogni momento e senza restrizioni, agli impianti e alle sedi dell'azienda del richiedente/legale rappresentante beneficiario per svolgere le attività di ispezione, le verifiche ed i controlli previsti, nonché a tutta la documentazione che riterrà necessaria ai fini dell'istruttoria e dei controlli previsti, ai sensi dei Reg. (UE) 1305/2013 e 1306/2013 e relativi Atti delegati e Regolamenti di attuazione e DPR 445/2000 e s.m.i. Ai sensi dell'art. 59 del Reg. UE 1306 del 2013, la domanda o le domande in oggetto sono respinte qualora un controllo in loco non possa essere effettuato per cause imputabili al beneficiario o a chi ne fa le veci;
- allegare tutta la documentazione prevista dal bando consapevole che la mancata o incompleta presentazione della documentazione nei termini previsti comporta la non ricevibilità e/o la non ammissibilità della domanda;
- comunicare tempestivamente eventuali variazioni a quanto dichiarato nella domanda di sostegno, in particolare in relazione al possesso dei requisiti richiesti;
- aggiornare, in caso di variazioni, il Fascicolo Aziendale presente nell'Anagrafe Agricola del Piemonte;
- dotarsi di un indirizzo PEC valido ed a riportarlo nel Fascicolo Aziendale e ad assicurarsi che la casella PEC, fino alla conclusione del procedimento ed all'adozione dell'atto finale, rimanga attiva e sia mantenuta in esercizio e con lo spazio sufficiente per consentire il ricevimento delle comunicazioni da parte del GAL e degli Enti competenti;
- aggiornare, in caso di variazioni, l'IBAN relativo al proprio conto corrente, indicato nel Fascicolo Aziendale presente nell'Anagrafe Agricola del Piemonte;
- non distogliere dalla prevista destinazione d'uso di 5 anni a partire dalla data di pagamento del saldo i macchinari e le strutture oggetto della domanda di sostegno ai sensi di quanto previsto dall' art. 71 del reg. (UE) N. 1303/2013;
- mantenere tutti gli impegni stabiliti dal bando, rispettare tutte le prescrizioni e garantire la realizzazione degli impegni pluriennali, rispettare i requisiti di ammissibilità e/o punteggio;
- realizzare gli interventi per una percentuale non inferiore al 70% del costo totale ammesso a contributo in domanda di sostegno, fermo restando la presentazione di una variante (art. 17); in ogni caso il contributo non potrà essere liquidato qualora l'intervento realizzato non sia coerente con gli obiettivi dichiarati in fase di presentazione della domanda di sostegno, fermo restando che non deve scendere al di sotto della spesa minima e che la riduzione non comporti la rimodulazione del punteggio al di sotto della soglia di ammissibilità ovvero di finanziabilità.

Sono considerati impegni accessori:

- rispettare tutte le azioni di informazioni e comunicazione (es. sito web, poster, targhe, cartelloni) in base a quanto previsto dal bando e dalla normativa comunitaria;
- trasmettere la domanda di saldo del contributo entro 60 giorni dalla data di scadenza del termine per la realizzazione degli interventi, comprensivo di eventuali proroghe;

Le agevolazioni concesse ai sensi delle presenti disposizioni non sono cumulabili con altri aiuti / sostegni concessi per le medesime iniziative dalla Regione, dallo Stato, dall'Unione Europea o da altri Enti pubblici. Quindi ogni operazione o parte di essa può ricevere finanziamenti da una sola fonte pubblica.

Il beneficiario dovrà consentire al GAL, ai fini del monitoraggio degli interventi e per verificarne lo stato di attuazione e la capacità di perseguirne gli obiettivi, di effettuare dei sopralluoghi nel corso dell'esecuzione dei lavori, con la possibilità di accedere, insieme a tecnici autorizzati dal GAL, ai cantieri e alla documentazione.

## **11 ISTRUTTORIA DELLE DOMANDE DI SOSTEGNO**

#### **11.1 Responsabile procedimento e Responsabile del trattamento dei dati**

Con riguardo al trattamento dei dati personali, al presente Bando si applicano:

- il Reg. (UE) 2016/679 del Parlamento Europeo e del Consiglio del 27 aprile 2016 (regolamento generale sulla protezione dei dati, GDPR General Data Protection Regulation), ai sensi del quale le informazioni e i documenti forniti dal beneficiario sono utilizzati esclusivamente per le finalità relative al procedimento amministrativo per il quale vengono comunicati;

- il D.Lgs. 101/2018 "Disposizioni per l'adeguamento della normativa nazionale alle disposizioni del regolamento (UE) 2016/679 del Parlamento europeo e del Consiglio, del 27 aprile 2016, relativo alla protezione delle persone fisiche con riguardo al trattamento dei dati personali, nonche' alla libera circolazione di tali dati e che abroga la direttiva 95/46/CE (regolamento generale sulla protezione dei dati)".

Ai sensi della legge 241/1990 e s.m.i. e della legge regionale 14/2014 il Responsabile del Procedimento, connesso al presente bando è:

• Michele Colombo

Ai sensi del Regolamento Generale sulla Protezione dei Dati Reg.UE 2016/679 del Parlamento Europeo e del Consiglio del 27 aprile 2016 il Titolare del trattamento dei dati è il G.A.L. Montagne Biellesi soc. cons. a r.l. con sede in via Bassetti 1, 13866 – Casapinta (BI) (tel.015/0991427, PEC: [gal@pec.montagnebiellesi.it\)](mailto:gal@pec.montagnebiellesi.it).

Il DPO del GAL è il dr. Antonello F. Quartaroli, per eventuali richieste o informazioni è possibile contattarlo scrivendo a [info@montagnebiellesi.it.](mailto:info@montagnebiellesi.it)

L'elenco dei responsabili incaricati al trattamento dei dati è visionabile a seguito di richiesta scritta fatta pervenire mezzo PEC all'indirizzo [gal@pec.montagnebiellesi.it](mailto:gal@pec.montagnebiellesi.it) .

#### **11.2 Procedure generali di istruttoria**

L'avvio del procedimento avverrà tramite comunicazione telematica. La valutazione delle domande di sostegno si articola nelle fasi di valutazione amministrativa, valutazione di merito, formazione delle graduatorie e ammissione a finanziamento delle domande di sostegno.

#### **11.2.1 Valutazione amministrativa delle domande di sostegno**

Tale fase comprende:

- la verifica del rispetto della modalità di trasmissione della domanda e la relativa completezza di compilazione, contenuti ed allegati;

- la verifica dell'ammissibilità del beneficiario;

- la verifica delle condizioni di ammissibilità, degli impegni e degli altri obblighi;

- la verifica della congruità e sostenibilità tecnico economica degli Interventi minimi previsti dal Piano Aziendale e della documentazione allegata, con riferimento alle finalità, alle condizioni ed ai limiti definiti nelle presenti disposizioni;

- la verifica dell'ammissibilità delle spese in base a quanto previsto nel paragrafo "spese ammissibili" del presente bando, del rispetto dei limiti e delle condizioni di ammissibilità stabiliti dalla normativa di riferimento e dai relativi documenti di programmazione e attuazione;

- un eventuale sopralluogo dove è previsto l'intervento;

- la determinazione della spesa ammessa e della percentuale di contributo.

- la verifica delle procedure previste e le fasi di programmazione e di progettazione. In caso di irregolarità rilevate nel controllo ne verrà data comunicazione al beneficiario: qualora l'irregolarità sia sanabile il beneficiario potrà adottare tutte le azioni necessarie per correggere l'irregolarità; qualora l'irregolarità non sia sanabile e di entità pari al 100%, l'importo relativo alla procedura di gara irregolare non sarà ammesso a finanziamento; qualora l'irregolarità non sia sanabile ma di entità inferiore al 100%, le riduzioni saranno applicate alla prima domanda di acconto o saldo, quando la procedura di gara sarà conclusa (fase di esecuzione terminata) e si potrà quindi calcolare definitivamente la riduzione da applicare.

#### **11.2.2 Valutazione di merito delle domande sulla base dei criteri selezione**

La valutazione comprende:

• attribuzione dei punteggi sulla base dei singoli criteri;

• attribuzione del punteggio complessivo;

• la verifica del raggiungimento del punteggio minimo.

A seguito della valutazione amministrativa e di merito, il Responsabile del procedimento, come previsto dall'articolo 10 bis della legge 7 agosto 1990, n. 241 e s.m.i e dall'articolo 17 della legge regionale 14 ottobre 2014, n. 14, prima della formale adozione di un provvedimento negativo o parzialmente positivo comunica all'interessato i motivi che ostano all'accoglimento totale o parziale della domanda. Entro il termine di dieci giorni (consecutivi) dal ricevimento della comunicazione, l'interessato ha diritto di presentare per iscritto le proprie controdeduzioni, eventualmente corredate da documenti.

La comunicazione di cui sopra interrompe i termini per concludere il procedimento, che iniziano nuovamente a decorrere dalla data di presentazione delle controdeduzioni o, in mancanza, dalla scadenza del termine di 10 giorni sopra indicato. Dell'eventuale mancato accoglimento delle controdeduzioni dell'interessato è data ragione nella motivazione del provvedimento finale di cui al successivo paragrafo.

#### **11.2.3 Formazione della graduatoria e ammissione a finanziamento**

A seguito della conclusione della fase precedente verrà stilata la graduatoria stabilendo tre tipologie di domande:

a) domande ammesse e finanziabili con punteggio pari o superiore al punteggio minimo. Per queste domande verranno indicati:

• il punteggio definitivo assegnato,

• gli investimenti ammessi,

• l'ammontare del contributo concesso.

b) Domande inserite in graduatoria in posizione non finanziabile per carenza di risorse.

c) Domande escluse per mancanza di requisiti di ammissibilità, quindi domande respinte, non ammesse e archiviate.

A seguito dell'approvazione della graduatoria da parte del Consiglio di Amministrazione, per ogni domanda di sostegno è predisposto un verbale contenente l'esito:

▪ negativo, indicando le motivazioni per le quali l'istruttoria ha determinato tale esito negativo;

▪ positivo**,** indicando le motivazioni che hanno determinato l'esito positivo.

I verbali di istruttoria costituiscono la base per i provvedimenti finali di:

• rigetto delle domande di sostegno con motivazione dell'archiviazione stessa;

• approvazione del progetto e concessione del contributo (investimenti ammessi a contributo, spesa ammessa a contributo, contributo concesso, termine per la conclusione degli investimenti, eventuali prescrizioni che l'impresa è tenuta ad osservare).

Il provvedimento finale con gli esiti di istruttoria, a cura del Responsabile del procedimento, è comunicato al beneficiario mediante comunicazione telematica. La graduatoria verrà inoltre pubblicata sul sito del GAL nella sezione Amministrazione trasparente/Sovvenzioni, contributi, sussidi, vantaggi economici/Atti di concessione/Graduatorie PSL 2014 – 2020.

#### **11.2.4 Conclusione della procedura di istruttoria.**

La procedura si conclude entro 120 giorni dall'avvio del procedimento, fatte salve le sospensioni previste dal bando.

Qualora le risorse disponibili non siano sufficienti a finanziare, nella sua globalità, l'ultimo progetto inserito in graduatoria utile, il GAL potrà valutare, previo accordo con il proponente, di diminuire proporzionalmente la spesa ammissibile a finanziamento; la spesa ammessa non potrà, in ogni caso, essere inferiore alla spesa minima stabilita dal Bando.

## **12 PRESENTAZIONE DELLE DOMANDE DI PAGAMENTO**

#### **12.1 Domanda di anticipo**

Il beneficiario può richiedere l'erogazione di un anticipo pari al massimo del 50% dell'importo del contributo concesso a fronte dell'accensione di idonea garanzia, di importo corrispondente al 100 % dell'importo anticipato.

Uno strumento fornito quale garanzia da una pubblica autorità è ritenuto equivalente alla garanzia di cui al primo comma a condizione che tale autorità si impegni a versare l'importo coperto dalla garanzia se il diritto all'anticipo non é stato riconosciuto.

Il pagamento è disposto da ARPEA, sulla base degli elenchi di liquidazione predisposti dal GAL.

Alla domanda di pagamento dell'anticipo, presentata esclusivamente per via telematica tramite la compilazione della domanda informatizzata presente in SIAP, il beneficiario deve allegare la seguente documentazione:

- 1. nel caso di beneficiario privato: polizza fideiussoria bancaria o assicurativa, contratta con un istituto di credito o assicurativo, secondo il modello pubblicato sul sito di ARPEA. Gli istituti assicurativi che rilasciano le polizze fideiussorie devono essere iscritti all'IVASS e autorizzati per il ramo cauzioni (Istituto per la Vigilanza sulle Assicurazioni); la garanzia dovrà avere efficacia fino a quando non sia rilasciata apposita autorizzazione allo svincolo da parte di ARPEA;
- 2. **dichiarazione della data di inizio dell'intervento sottoscritta dal richiedente**;
- 3. nel caso di opere edili (strutture e infrastrutture), **certificato di inizio lavori** inoltrato o dichiarazione di inizio lavori rilasciato dal direttore degli stessi, in ogni caso non oltre 2 mesi dall'inizio dell'attività.

#### **12.2 Domanda di acconto (stato di avanzamento lavori)**

I beneficiari hanno facoltà di richiedere due acconti, in modo che la somma tra anticipo e acconti ricevuti non superi l'80% del contributo concesso.

Il pagamento è disposto da ARPEA, sulla base degli elenchi di liquidazione predisposti dal GAL.

Alla domanda di pagamento del SAL, presentata **esclusivamente per via telematica** tramite la compilazione della domanda informatizzata presente in SIAP, il beneficiario deve allegare la seguente documentazione:

- a. relazione generale sullo stato di avanzamento lavori
- b. in caso di spese di personale per ciascun dipendente:
	- copia della lettera d'incarico con indicazione delle attività da svolgere, del periodo in cui tali attività devono essere svolte, dell'impegno in ore necessario;
	- copia curriculum vitae;
	- presentazione dei time sheets mensili per ciascun dipendente, firmati;
	- determinazione del costo orario;
	- copia dei documenti di spesa (cedolino stipendio), mod f24, attestati pagamento Inps;
	- copia quietanze di pagamento di tutti i giustificativi di spesa
- c. copia delle fatture relative agli investimenti realizzati: Tutte le fatture devono obbligatoriamente riportare nell'oggetto (apposto dal fornitore) la dicitura "PSR 2014-20 Regione Piemonte, Misura 16 Sottomisura 16.3 Operazione 16.3.1", pena l'inammissibilità dell'importo relativo; fanno eccezione le fatture/bollette riconducibili a servizi periodici (es.: energia, telefono, affitto, manutenzioni periodiche …),, i modelli F24, i MAV.

Fanno eccezione le fatture emesse:

- prima dell'Ammissione a finanziamento,

- emesse da fornitori impossibilitati ad apporvi la dicitura richiesta (ad esempio, per acquisti on line da portali di vendita, da Enti certificatori, redatte con applicativi che non permettono l'inserimento di diciture particolari, ecc.), in questi casi, dovrà essere apposta dal beneficiario la medesima dicitura di annullamento sulla fattura originale, intendendo quella archiviata nel rispetto della normativa civilistica e fiscale; quanto presentato dovrà essere conforme a tale originale, pena l'inammissibilità dell'importo relativo; tale operazione (apposizione da parte del beneficiario) sarà da eseguire nel solo caso di fatture cartacee, poiché viene derogata in caso di fattura elettronica, in quanto archiviata in maniera informatica nel gestionale della contabilità del beneficiario e non più modificabile;
- bollette riconducibili a servizi periodici (es.: energia, telefono, affitto, manutenzioni periodiche …), nonché, se rendicontabili, fatture anche in quota parte relative a minuterie, materiali di consumo, ecc., se e come stabilito nel bando;

L'introduzione dell'obbligo di emissione di fattura elettronica per tutti gli operatori economici (con le deroghe previste dalla norma) comporta che le fatture elettroniche siano caricate sull'applicativo nelle seguenti forme alternative:

- copia analogica in formato .pdf con foglio di stile (formato) ministeriale;
- copia analogica in formato .pdf con fogli di stile (formati) diversi da quello ministeriale derivanti dai software dedicati per la fatturazione elettronica,

Il formato .xml dovrà però essere disponibile per la verifica in sede di controllo in loco, come descritto nel relativo paragrafo;

- d. tracciabilità dei pagamenti effettuati mediante copia di disposizioni di pagamento ed estratto conto con evidenza dei pagamenti relativi all'intervento; a tale proposito si evidenzia che tutti i pagamenti devono essere effettuati solo da conti correnti intestati al beneficiario del contributo e non a soggetti terzi, pena la parziale o totale mancata liquidazione del contributo spettante;
- e. documenti comprovanti la regolare procedura autorizzativa, quali la Comunicazione di inizio lavori asseverata (Cila), il permesso di costruire, la Scia e la Scia alternativa al permesso di costruire e in genere la regolarità amministrativa e urbanistica dell'intervento edile;
- f. per i lavori edili: computo metrico di SAL che consenta (tramite l'elaborazione macrovoci e voci di spesa) un agevole e indiscutibile raffronto con le fatture emesse e liquidate. Il computo metrico per il SAL dovrà anche essere raffrontabile (voce per voce) con il CM computo metrico presentato in allegato alla domanda di sostegno o con quello approvato in eventuali richieste di variante.

#### **12.3 Domanda di saldo**

Entro 60 giorni continuativi dalla data di scadenza del termine per la **realizzazione degli interventi**, comprensivo di eventuali proroghe il beneficiario deve chiedere il saldo del contributo presentando una domanda di pagamento in cui rendiconta la spesa sostenuta.

## *La domanda di pagamento del saldo deve essere presentata mediante il portale SIAP e nelle medesime modalità delle precedenti domande*.

La richiesta di saldo presentata oltre i termini, in assenza di richiesta di proroga, **non è ricevibile** e determina la revoca del contributo concesso con **l'eventuale restituzione delle somme già percepite per anticipi e/o acconti, maggiorate degli interessi legali.** Il pagamento è disposto da ARPEA che si avvale per l'istruttoria del GAL in forza dell'apposita convenzione stipulata ai sensi dell'Art. 7 del Regolamento (UE) n. 1306/2013.

Alla domanda di pagamento di saldo, presentata **esclusivamente per via telematica** tramite la compilazione della domanda informatizzata presente in SIAP, il beneficiario deve allegare la seguente documentazione:

- a. relazione finale sui lavori/attività svolti;
- b. dichiarazione di inizio attività produttiva (per investimenti produttivi) o di attività in genere (per investimenti in altri settori che richiedano l'avvio dell'attività), qualora dovuto;
- c. in caso di spese di personale per ciascun dipendente:
	- copia della lettera d'incarico con indicazione delle attività da svolgere, del periodo in cui tali attività devono essere svolte, dell'impegno in ore necessario;
	- copia curriculum vitae;
	- presentazione dei time sheets mensili per ciascun dipendente, firmati;
	- determinazione del costo orario:
	- copia dei documenti di spesa (cedolino stipendio), mod f24, attestati pagamento Inps;
	- copia quietanze di pagamento di tutti i giustificativi di spesa;
- d. copia delle fatture relative agli investimenti realizzati: copia delle fatture relative agli investimenti realizzati: Tutte le fatture devono obbligatoriamente riportare nell'oggetto (apposto dal fornitore) la dicitura "PSR 2014-20 Regione Piemonte, Misura 16 Sottomisura 16.3 Operazione 16.3.1", pena l'inammissibilità dell'importo relativo; fanno eccezione le fatture/bollette riconducibili a servizi periodici (es.: energia, telefono, affitto, manutenzioni periodiche …),, i modelli F24, i MAV.

Fanno eccezione le fatture emesse:

- prima dell'Ammissione a finanziamento,
- emesse da fornitori impossibilitati ad apporvi la dicitura richiesta (ad esempio, per acquisti on line da portali di vendita, da Enti certificatori, redatte con applicativi che non permettono l'inserimento di diciture particolari, ecc.), in questi casi, dovrà essere apposta dal beneficiario la medesima dicitura di annullamento sulla fattura originale, intendendo quella archiviata nel rispetto della normativa civilistica e fiscale; quanto presentato dovrà essere conforme a tale originale, pena l'inammissibilità dell'importo relativo; tale operazione (apposizione da parte del beneficiario) sarà da eseguire nel solo caso di fatture cartacee, poiché viene derogata in caso di fattura elettronica, in quanto archiviata in maniera informatica nel gestionale della contabilità del beneficiario e non più modificabile;
- bollette riconducibili a servizi periodici (es.: energia, telefono, affitto, manutenzioni periodiche …), nonché, se rendicontabili, fatture anche in quota parte relative a minuterie, materiali di consumo, ecc., se e come stabilito nel bando;

L'introduzione dell'obbligo di emissione di fattura elettronica per tutti gli operatori economici (con le deroghe previste dalla norma) comporta che le fatture elettroniche siano caricate sull'applicativo nelle seguenti forme alternative:

- copia analogica in formato .pdf con foglio di stile (formato) ministeriale;
- copia analogica in formato .pdf con fogli di stile (formati) diversi da quello ministeriale derivanti dai software dedicati per la fatturazione elettronica,

Il formato .xml dovrà però essere disponibile per la verifica in sede di controllo in loco, come descritto nel relativo paragrafo;

e. tracciabilità dei pagamenti effettuati mediante copia di disposizioni di pagamento ed estratto conto con evidenza dei pagamenti relativi all'intervento; a tale proposito si evidenzia che tutti i pagamenti devono essere effettuati solo da conti correnti intestati al beneficiario del contributo e non a soggetti terzi, pena la parziale o totale mancata liquidazione del contributo spettante.

## **13 ISTRUTTORIA DELLE DOMANDE DI PAGAMENTO**

Il tecnico istruttore delle domande di pagamento procede ai seguenti controlli<sup>i</sup> amministrativi:

a) verifica della **conformità dell'operazione** con quanto ammesso al sostegno, compresi il mantenimento degli impegni e il rispetto dei criteri di selezione **(per il saldo);**

- b) **verifica tecnica** sugli interventi attuati e **rendicontati in base a costi** sostenuti;
- c) **verifica dei costi sostenuti e dei pagamenti effettuati, vale a dire che le spese sostenute siano relative all'intervento finanziato e la documentazione fiscale sia conforme alle modalità previste dal paragrafo "Presentazione delle domande di pagamento" del presente bando. Per i lavori edili verifica sul computo metrico dello stato finale e confronto con spesa accertata da fatture (accertamento della spesa);**
- d) verifica **dell'assenza di doppi finanziamenti i**rregolari;
- e) verifica della **spesa ammessa e del contributo concesso per eventuali anticipi e/o a SAL** (per il saldo);
- f) **definizione della spesa accertata e del contributo ammesso;**
- g) visita sul luogo (collaudo) per verificare la realizzazione dell'investimento, valutando soprattutto la conformità al progetto ammesso a finanziamento.

A conclusione dell'istruttoria, il tecnico istruttore delle domande di pagamento redige un verbale di istruttoria contenente la proposta di esito (prendendo atto dell'eventuale verbale di controllo in loco):

- **negativo** indicando le motivazioni per le quali l'istruttoria ha determinato tale esito negativo;
- **positivo** indicando gli elementi che hanno determinato l'esito positivo:
	- il mantenimento del punteggio definitivo assegnato (o posizione in graduatoria, etc);
	- l'importo totale accertato;
	- l'ammontare del contributo da liquidare.
- **Parzialmente positivo:** (nel caso di riduzione del punteggio attributo, di esclusione di voci di spesa, o di riduzioni e sanzioni di cui al seguente paragrafo).

In caso di **esito negativo o parzialmente positivo** viene informato il beneficiario che, entro 10 giorni a partire dal giorno successivo alla data di ricezione, può presentare per iscritto le osservazioni corredate da eventuali documenti come previsto dalle leggi 7 agosto 1990, n. 241 e s.m.i. e dall'articolo 17 della legge regionale 14 ottobre 2014 (partecipazione al procedimento istruttorio).

Di queste osservazioni è dato conto nel verbale di istruttoria che deve spiegare il motivo del loro accoglimento o della loro non accettazione. Dell'esito di tale esame è data la prevista comunicazione a coloro che hanno presentato osservazioni.

Sulla base dei controlli amministrativi effettuati l'istruttore determina l'importo totale **accertato** e il **relativo contributo** da liquidare.

In conformità con le procedure previste dalle disposizioni su procedimento amministrativo, il Responsabile del procedimento acquisisce i verbali delle domande di pagamento (anticipo, acconto, saldo) istruite, inserendoli in un elenco di liquidazione che viene sottoposto ad approvazione da parte del CdA del GAL.

A seguito dell'approvazione gli elenchi di liquidazione vengono trasmessi ad ARPEA tramite il portale SIAP.

Se la domanda rientra nel campione del 5% della spesa pagata annualmente, l'operazione connessa sarà sottoposta a controllo in loco per la verifica:

- a) dell'attuazione dell'operazione in conformità delle norme applicabili
- b) di tutti i criteri di ammissibilità
- c) degli impegni e degli altri obblighi relativi alle condizioni per la concessione del sostegno che è possibile controllare al momento della visita.
- d) dell'esattezza dei dati dichiarati dal beneficiario (raffrontandoli con i documenti giustificativi), compresa l'esistenza di documenti, contabili o di altro tipo, a corredo delle domande di pagamento presentate dal beneficiario e, se necessario, un controllo sull'esattezza dei dati contenuti nella domanda di pagamento sulla base dei dati o dei documenti commerciali tenuti da terzi.
- e) della destinazione (o prevista destinazione) dell'operazione che deve coincidere con quanto ammesso.

Relativamente alla verifica della conformità delle fatture presentate con gli originali in possesso del beneficiario, in caso di fatture elettroniche queste dovranno essere trasmesse al controllore (mediante trasmissione di integrazioni) nel formato tracciato .xml o .xml.p7m originale. Il funzionario controllore, mediante applicazioni disponibili online, potrà "leggere" il file tracciato trasmesso e confrontarlo dunque con il pdf allegato alla domanda di pagamento.

In relazione ai punti c) e d) di cui sopra, per le operazioni gestite mediante costi semplificati, il controllore verificherà che per gli interventi realizzati siano state effettuate spese ammissibili, vale a dire:

· dopo la presentazione della domanda di sostegno (fatte salve le spese propedeutiche, o comunque secondo la data prevista dal Bando) e prima della presentazione della domanda di pagamento,

· in conformità con le prescrizioni del Bando in tema di tenuta della documentazione contabile e fiscale.

Pertanto, il controllore verificherà quanto segue, senza prendere in considerazione l'importo speso a fini del calcolo del sostegno:

a) la presenza della documentazione amministrativa e fiscale a dimostrazione dell'avvenuto pagamento delle spese di cui sopra, vale a dire documenti contabili o aventi forza probatoria equivalente;

b) le disposizioni di pagamento ed estratto conto con evidenza dei pagamenti relativi all'intervento, evidenza della tracciabilità dei pagamenti effettuati;

c) il riscontro dell'apposizione, da parte del fornitore del beneficiario, nella descrizione della fattura, della dicitura di annullamento "PSR 2014-20 Regione Piemonte, Mis. 16, Sott.16.4., Op.16.4.1.", pena l'inammissibilità dell'importo relativo per l'esclusione di possibilità di doppio finanziamento, con le eccezioni previste.

In caso di riscontro di documentazione, contabile o relativa alla tracciabilità del pagamento, assente o carente, occorrerà procedere con la penalizzazione del beneficiario sanzionandolo per un importo pari a quanto rilevato non conforme oppure introducendo una riduzione, se tale riscontro negativo comporta un mancato impegno, come previsto dalla DD attuativa del Decreto Ministeriale emanato in esecuzione del Reg. 640/14, art. 35.

Il controllo in loco sarà svolto da ARPEA.

I controlli in loco possono essere preceduti da un preavviso che non può essere superiore a 14 giorni. Sulla base dell'esito del controllo in loco effettuato il controllore redige apposito verbale eventualmente rideterminando la spesa accertata ed il relativo contributo.

## **14 RIDUZIONI E SANZIONI**

L'importo a cui il beneficiario ha diritto viene definito mediante i controlli amministrativi ed in loco di cui agli art. 48 e 49 del Reg. UE 809/2014. Ai sensi dell'art. 63 del medesimo Regolamento, nel caso in cui quanto richiesto dal beneficiario nella domanda di pagamento superi l'importo accertato dopo l'esame dell'ammissibilità delle spese riportate nella domanda di pagamento di oltre il 10% si applica una sanzione amministrativa all'importo accertato.

L'importo della sanzione corrisponde alla differenza tra questi due importi, ma non va oltre la revoca totale del sostegno, cioè non può eccedere l'importo ammesso a sostegno.

Esempio di sanzione: **SP** (spese in domanda di pagamento) **SA** (spese ammesse dopo istruttoria) **% di scarto** = (SP-SA)/SA **riduzione in caso di scarto maggiore del 10%** = SA - (SP-SA) SP = 105.000 Euro SA = 90.000 Euro % di scarto = (105.000 – 90.000)/ 90.0000 = 15.000/90.000 = 16,6 % importo da pagare dopo riduzione = SA – (SP-SA) = 90.000 – 15.000 = 75.000 EURO

Come da Manuale ARPEA delle Procedure, controlli e sanzioni Misure non SIGC, paragrafo 6.6.6. "Riduzioni e Sanzioni" nel caso in cui il beneficiario abbia rendicontato spese superiori all'ammesso a finanziamento, la sanzione sarà ricalcolata solo per la quota di spese inferiori a tale importo; ciò significa che l'eccedenza rispetto all'ammesso non viene considerata sanzionabile, salvo i casi in cui si accerti la totale malafede, la recidiva nell'errata imputazione o casi analoghi.

Tuttavia, non si applica sanzione se il beneficiario può dimostrare all'autorità competente, in modo soddisfacente, di non essere responsabile dell'inclusione dell'importo non ammissibile o se l'autorità competente accerta altrimenti che l'interessato non è responsabile.

La percentuale della riduzione è determinata in base alla gravità, entità e durata di ciascuna violazione secondo le modalità meglio specificate dalla D.G.R. n. 32-4953 del 2 maggio 2017. In caso di violazioni di gravità, entità e durata di livello massimo, il beneficiario è escluso dal sostegno con conseguente revoca della concessione e recupero degli importi indebitamente percepiti.

## **15 PROROGHE**

Non sono ammesse proroghe pertanto tutti gli interventi dovranno essere ultimati entro e non oltre 3 anni dalla data di avvio del progetto e comunque entro e non oltre il 30/06/2023.

## **16 VARIANTI**

#### **16.1 Definizione di variante**

Sono considerate varianti i cambiamenti del progetto originario, anche con annullamento di voci di spesa contenute nella domanda di sostegno e/o inserimento di nuove voci, a condizione che *non comportino modifiche agli obiettivi e ai parametri che hanno reso l'iniziativa finanziabile* e che sia garantito il mantenimento dei *requisiti che hanno determinato l'approvazione del progetto in base ai criteri di selezione.*

Nel corso della realizzazione del progetto finanziato, non sono considerate varianti:

1. gli adattamenti tecnico-economici come di seguito descritti:

i richiedenti possono, nel corso della realizzazione degli investimenti, apportare adattamenti tecnico-economici degli investimenti approvati purché questi rappresentino al massimo il 20% della spesa totale ammessa a finanziamento, al netto delle spese generali e tecniche.

L'adattamento tecnico-economico deve:

• rispettare tutta la disciplina di cui alla misura del presente bando cui si riferisce la domanda;

- rispettare gli obiettivi specifici della linea d'intervento;
- confermare la finalità del progetto iniziale approvato;
- non comprendere nuove voci di spesa;

• non comportare l'aumento della spesa ammessa e del contributo concesso nonché una riduzione del punteggio di merito;

• rappresentare al massimo il 20% della spesa totale ammessa a finanziamento, al netto delle spese generali e tecniche. Per calcolare l'entità dell'adattamento tecnico-economico (con massimale del 20%), l'importo massimo dello scostamento in aumento di una o più voci di spesa già esistenti non può superare complessivamente il 20% della spesa ammessa (eventualmente anche a seguito di variante); tale importo chiaramente andrà a compensare una riduzione di pari entità o superiore per una o più altre voci di spesa. Non sono ammesse variazioni in aumento della spesa ammessa.

Gli adattamenti tecnico-economici non comportano una richiesta telematica sul SIAP al Gal.

- 2. i cambi di fornitore (da documentare con ulteriori richieste di preventivi);
- 3. le volture delle domande ad altri soggetti, a seguiti di trasformazione aziendale, cessione/fusione/incorporazione, variazione di ragione sociale, insediamento di eredi, ecc. (per tali procedure si richiede la semplice variazione di intestazione del beneficiario) a condizione che sia
- 4. garantita la possibilità di identificare il bene e fermo restando l'importo della spesa ammessa in sede di istruttoria.

*Le suddette modifiche sono considerate ammissibili in sede di accertamento finale, nei limiti della spesa ammessa a finanziamento, purché siano motivate nella relazione tecnica finale e non alterino le finalità del progetto originario*.

Le varianti presentate dovranno comunque rispettare la previsione secondo la quale il costo totale dell'intervento successivo alla variante non potrà essere inferiore al 50% del costo totale ammesso a contributo in fase di iniziale presentazione della domanda di sostegno e rispettare i limiti previsti dal par.7.5.

## **16.2 Presentazione della domanda di variante**

.

La domanda di variante può essere presentata unicamente con riferimento alle domande istruite e finanziate.

Il beneficiario può presentare al massimo 3 richieste di variante per ciascuna domanda di contributo. Il beneficiario deve inoltrare, tramite SIAP al GAL un'apposita domanda di variante corredata da:

- relazione tecnica con le motivazioni delle modifiche del progetto inizialmente approvato;
- documentazione di cui al precedente paragrafo "Documenti da allegare alla domanda" debitamente aggiornata in relazione alla variante richiesta;
- quadro di confronto chiaro ed esplicito, tra la situazione inizialmente prevista e quella che si determina a seguito della variante. I Computi Metrici, a partire da quello presentato in allegato alla domanda di sostegno, devono essere confrontabili in dettaglio voce per voce;

Le varianti devono essere preventivamente richieste; gli investimenti realizzati senza la preventiva approvazione da parte del Gal, non sono ammissibili.

Non sono ammissibili varianti in sanatoria.

#### **16.3 Istruttoria della domanda di variante**

Il tecnico istruttore della domanda di variante istruisce la domanda di variante ai fini della determinazione della spesa ammissibile e del contributo concesso.

La variante è autorizzata a condizione che:

- la nuova articolazione della spesa non alteri le finalità originarie del progetto
- rispetti le caratteristiche tecniche degli interventi, le condizioni e i limiti indicati nelle presenti disposizioni attuative;
- non determini una diminuzione del punteggio attribuito che causi l'esclusione della domanda dalla graduatoria delle domande finanziate;
- non comporti un aumento del contributo concesso (eventuali maggiori spese sono totalmente a carico del richiedente); o fermo restando la spesa ammessa in sede di istruttoria.

L'esito dell'istruttoria è sottoposto al funzionario di grado superiore ad approvazione. Il funzionario di grado superiore comunica tempestivamente al beneficiario l'esito del procedimento.

Il beneficiario che esegua le varianti preventivamente richieste senza attendere l'autorizzazione del funzionario di grado superiore si assume il rischio che le spese sostenute non siano riconosciute a consuntivo, nel caso in cui la variante non sia autorizzata.

In caso di mancata autorizzazione della variante richiesta, ai fini della rendicontazione delle spese, rimane valido il progetto finanziato inizialmente.

## **17 DECADENZA DAL CONTRIBUTO**

La domanda ammessa a finanziamento decade totalmente a seguito di:

- perdita dei requisiti di ammissione;
- mancata conclusione degli interventi entro il termine fissato fatte salve le possibilità di proroga;
- realizzazione di investimenti con spesa ammissibile inferiore alla soglia minima;
- realizzazione di investimenti che non rispondono a requisiti di funzionalità e completezza;
- mancato rispetto degli impegni essenziali;
- violazione del divieto di cumulo dei contributi;
- non veridicità delle dichiarazioni presentate;
- esito negativo dell'eventuale controllo ex post.

A seguito di mancato rispetto degli **impegni accessori** la domanda ammessa a finanziamento decade invece solo parzialmente.

In tali casi i beneficiari sono tenuti alla restituzione dei contributi ricevuti e dei relativi interessi, fatta salva l'applicazione di ulteriori sanzioni che venissero disposte a livello regionale, nazionale o comunitario.

## **18 PARTECIPAZIONE DEL BENEFICIARIO ALL'ITER DELLA DOMANDA**

Dopo aver presentato domanda, il beneficiario si può trovare di fronte a una serie di situazioni che richiedono di intervenire sulla domanda medesima: la domanda infatti può essere

- ritirata (rinuncia o revoca);
- non ammessa; è possibile chiedere il riesame della domanda o ricorrere alle Autorità competenti;
- soggetta ad errori palesi, cause di forza maggiore, ecc.

#### **18.1 Ritiro della domanda**

In qualsiasi momento il beneficiario può rendersi conto che non è più in grado di portare avanti l'investimento per cui ha richiesto il sostegno. In tal caso può procedere con la rinuncia della domanda di sostegno direttamente dal SIAP, se la domanda stessa non è ancora stata ammessa al finanziamento. Diversamente, farà richiesta scritta di rinuncia al Responsabile del Procedimento, che procederà con la revoca direttamente sul SIAP.

#### **18.2 Riesami/ricorsi**

Nel caso di domanda non ammessa al finanziamento o di esito negativo di domande di pagamento (con revoca del sostegno), il beneficiario può richiedere all'ente istruttore il riesame della pratica ed eventualmente impugnare il provvedimento di rigetto di fronte all'autorità giudiziaria con le modalità e tempistiche stabilite per legge e citate nei provvedimenti medesimi.

#### **18.3 Errori palesi e loro correzione**

Nel caso in cui il beneficiario si sia reso conto di aver commesso un errore palese nella compilazione di qualsiasi domanda, può richiedere all'ente istruttore la correzione in qualsiasi momento purché non sia ancora stato informato dal GAL circa gli eventuali errori contenuti nella domanda né di un eventuale controllo in loco. Per la correzione dell'errore palese il beneficiario deve produrre la documentazione che dimostri l'evidenza dell'errore e di aver agito in buona fede.

## **18.4 Cause di forza maggiore**

Ai fini del sostegno, la "forza maggiore" e le "circostanze eccezionali" possono essere, in particolare, riconosciute nei seguenti casi:

- a. il decesso del beneficiario;
- b. l'incapacità professionale di lunga durata del beneficiario;
- c. una calamità naturale grave che colpisce seriamente l'azienda;
- la distruzione fortuita dei fabbricati aziendali adibiti all'allevamento;
- e. un'epizoozia o una fitopatia che colpisce la totalità o una parte, rispettivamente, del patrimonio zootecnico o delle colture del beneficiario;
- f. l'esproprio della totalità o di una parte consistente dell'azienda se tale esproprio non poteva essere previsto alla data di presentazione della domanda.

In tali casi, entro **15 giorni lavorativi** dalla data in cui il beneficiario (o il suo rappresentante) sia in condizione di farlo, dev'essere comunicata per iscritto la causa di forza maggiore unitamente alla relativa documentazione probante.

## **19 INFORMAZIONI E PUBBLICITÀ SUL SOSTEGNO DA PARTE DEL FEASR**

Ai sensi dell' art. 13 e All. III del Regolamento di Esecuzione UE 808/2014 della Commissione, tutte le azioni di informazione e di comunicazione a cura del beneficiario devono fare riferimento al sostegno del FEASR, al PSR della Regione Piemonte ed alle misura 16.4.1. Per ottemperare agli obblighi di informazione e pubblicità si rimanda a quanto descritto ai seguenti link:

#### <http://www.montagnebiellesi.com/pages/targhe-e-loghi-il-vademecum-175.html>

[http://www.regione.piemonte.it/agri/psr2014\\_20/targhecartelli.htm](http://www.regione.piemonte.it/agri/psr2014_20/targhecartelli.htm)

<http://www.regione.piemonte.it/europa2020/grafica.htm>

#### **20 NORMATIVA**

- Programma di Sviluppo Rurale (PSR) 2014-2020 della Regione Piemonte, approvato con Decisione della Commissione Europea C(2015)7456 del 28 ottobre 2015 di cui si è preso atto con deliberazione della Giunta regionale n. 29-2396 del 09 novembre 2015
- Reg. (UE) 1303/2013;
- Reg. (UE) 1305/2013, in particolare l'art. 17, comma 1, lettere a), b), c) d); art. 45; art. 46;
- Reg. Delegato (UE) n. 807/2014, che integra talune disposizioni del Reg. (UE) n.
- 1305/2013;
- Reg. di esecuzione (UE) n. 808/2014, recante modalità di applicazione del Reg. (UE) n. 1305/2013;
- Reg. Delegato (UE) n. 640/2014 per quanto riguarda il sistema integrato di gestione e di controllo e le condizioni per il rifiuto o la revoca di pagamenti nonché le sanzioni amministrative applicabili ai pagamenti diretti, al sostegno allo sviluppo rurale e alla condizionalità;
- Reg. di esecuzione (UE) n. 809/2014 recante modalità di applicazione del Regolamento (UE) n. 1306/2013 del Parlamento europeo e del Consiglio per quanto riguarda il sistema integrato di gestione e di controllo, le misure di sviluppo rurale e la condizionalità;
- D. Lgs. 22 gennaio 2004, n. 42 "Codice dei beni culturali e del paesaggio", ai sensi dell'art. 10 della legge 6 luglio 2002, n. 137
- Convenzione Unesco per la salvaguardia del patrimonio culturale immateriale sottoscritta a Parigi il 17 maggio 2003 e ratificata con legge 27 settembre 2007, n. 167 "Ratifica ed esecuzione della Convenzione per la salvaguardia del patrimonio culturale immateriale, adottata a Parigi il 17 ottobre 2003 dalla XXXII sessione della Conferenza generale dell'Organizzazione delle Nazione Unite per l'educazione, la scienza e la cultura - UNESCO";
- PSL DEL GAL Montagne Biellesi disponibile al seguente link [http://www.montagnebiellesi.com/uploads/media/12\\_GAL\\_Montagne\\_biellesi\\_\\_PSL\\_DEF.pdf](http://www.montagnebiellesi.com/uploads/media/12_GAL_Montagne_biellesi__PSL_DEF.pdf)